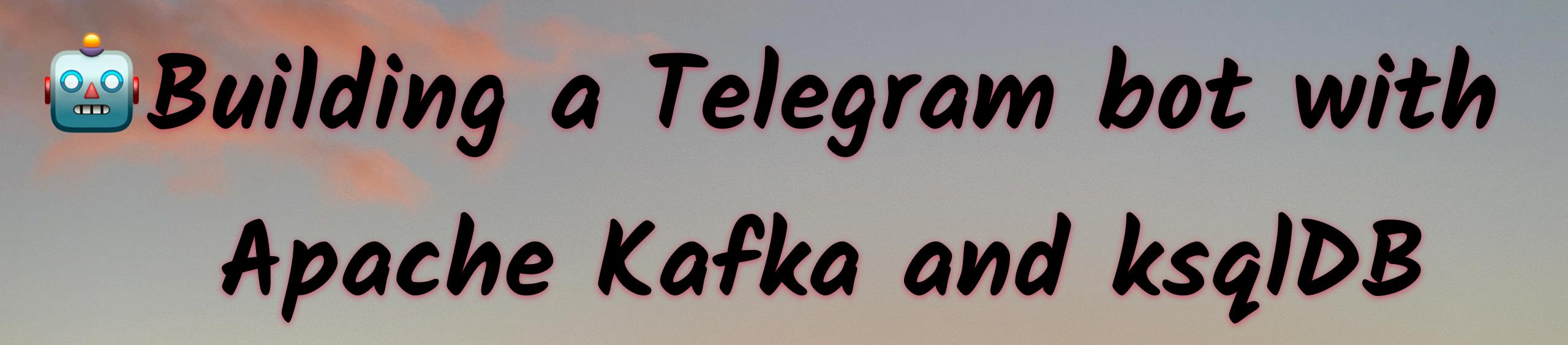

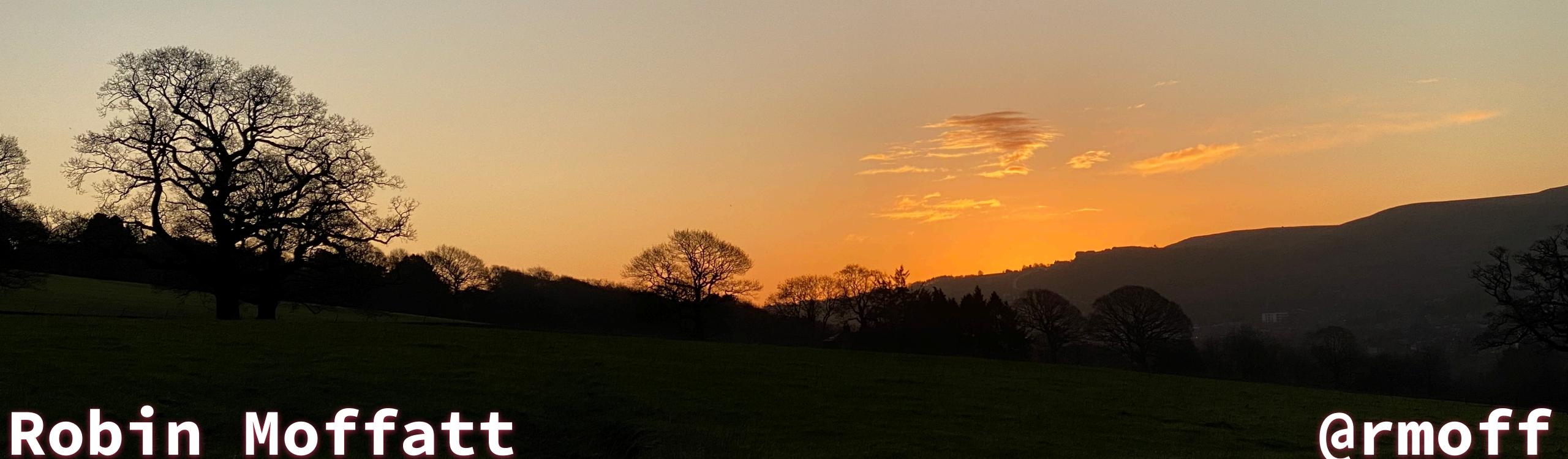

armoff

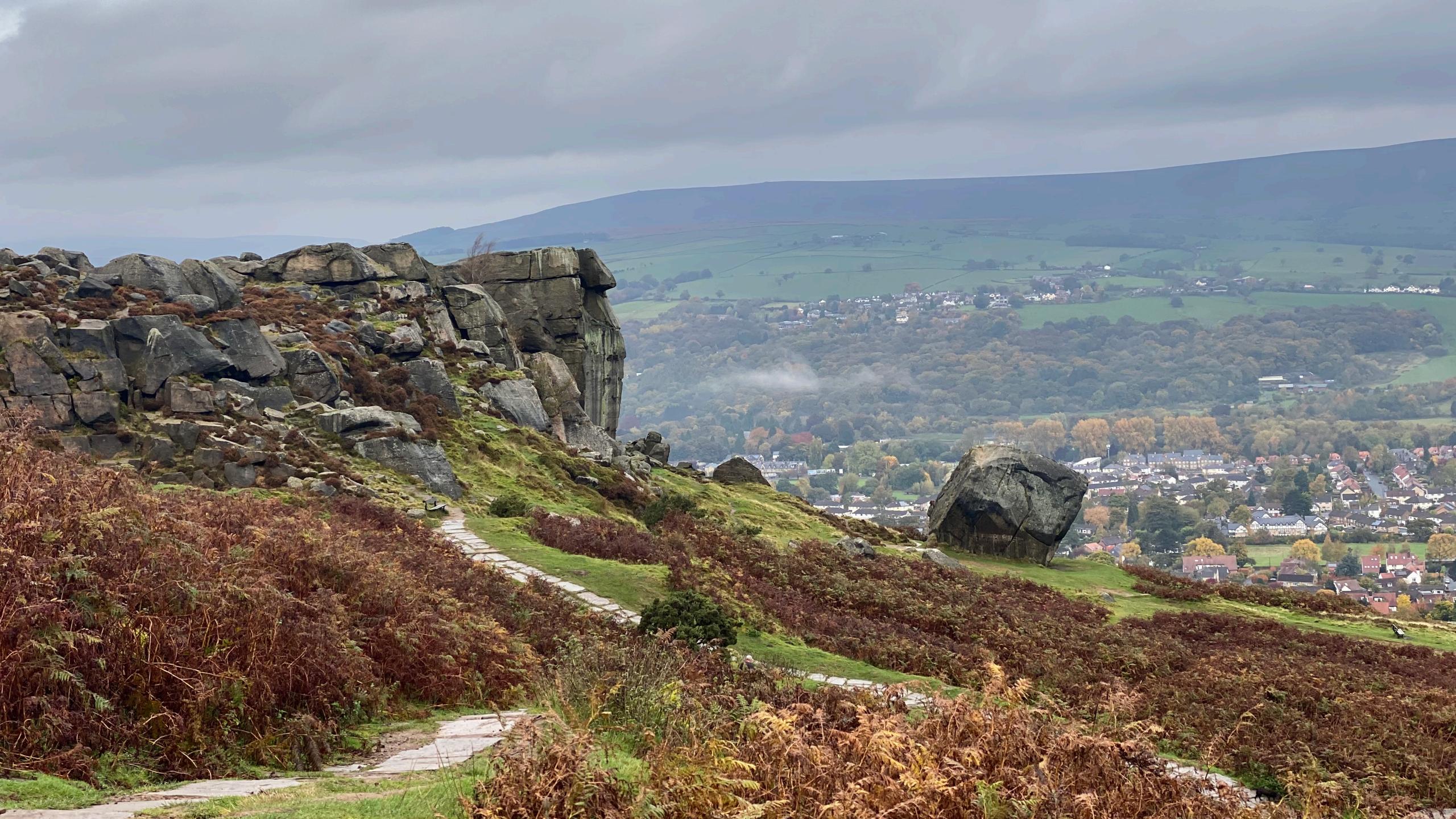

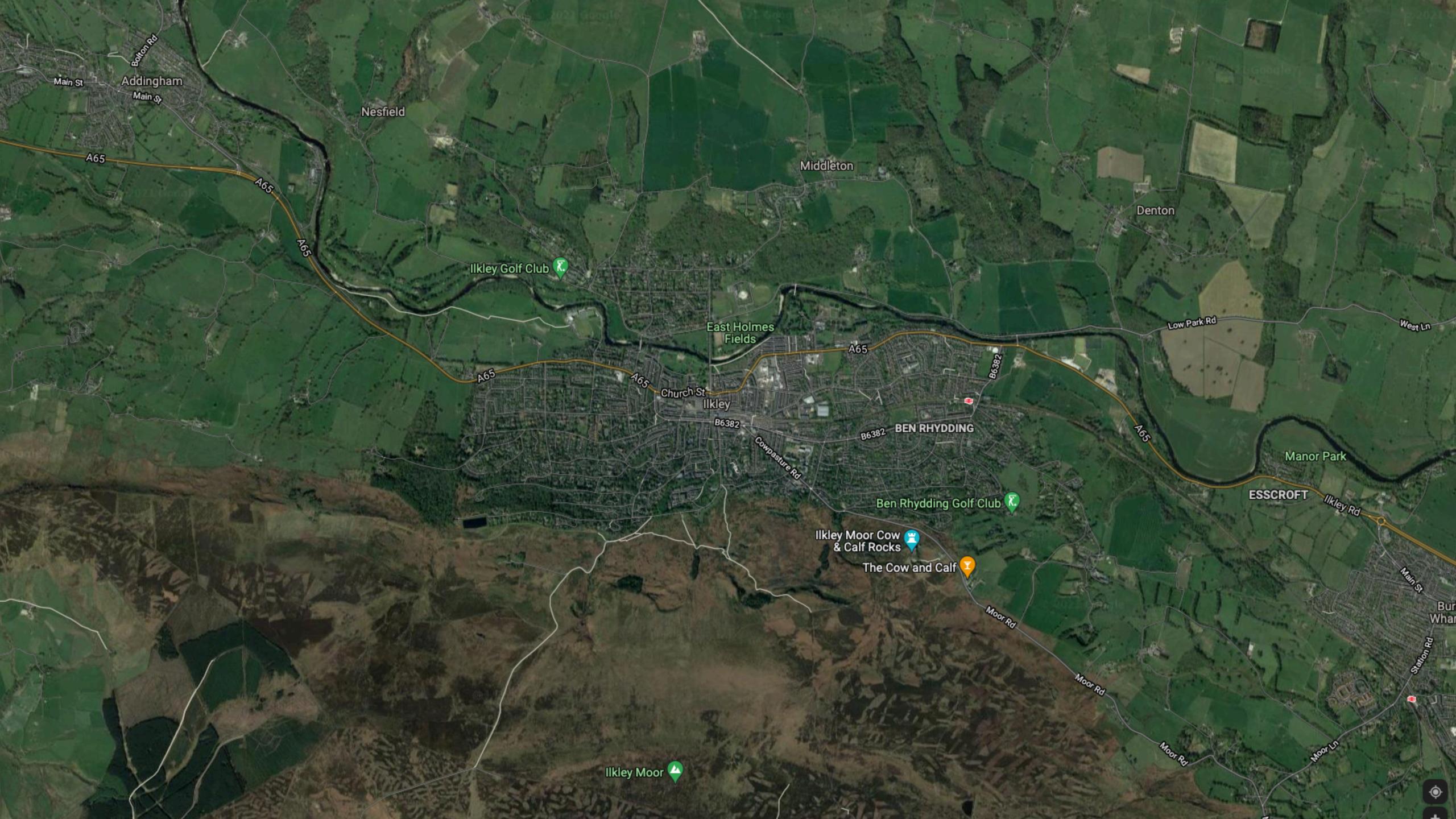

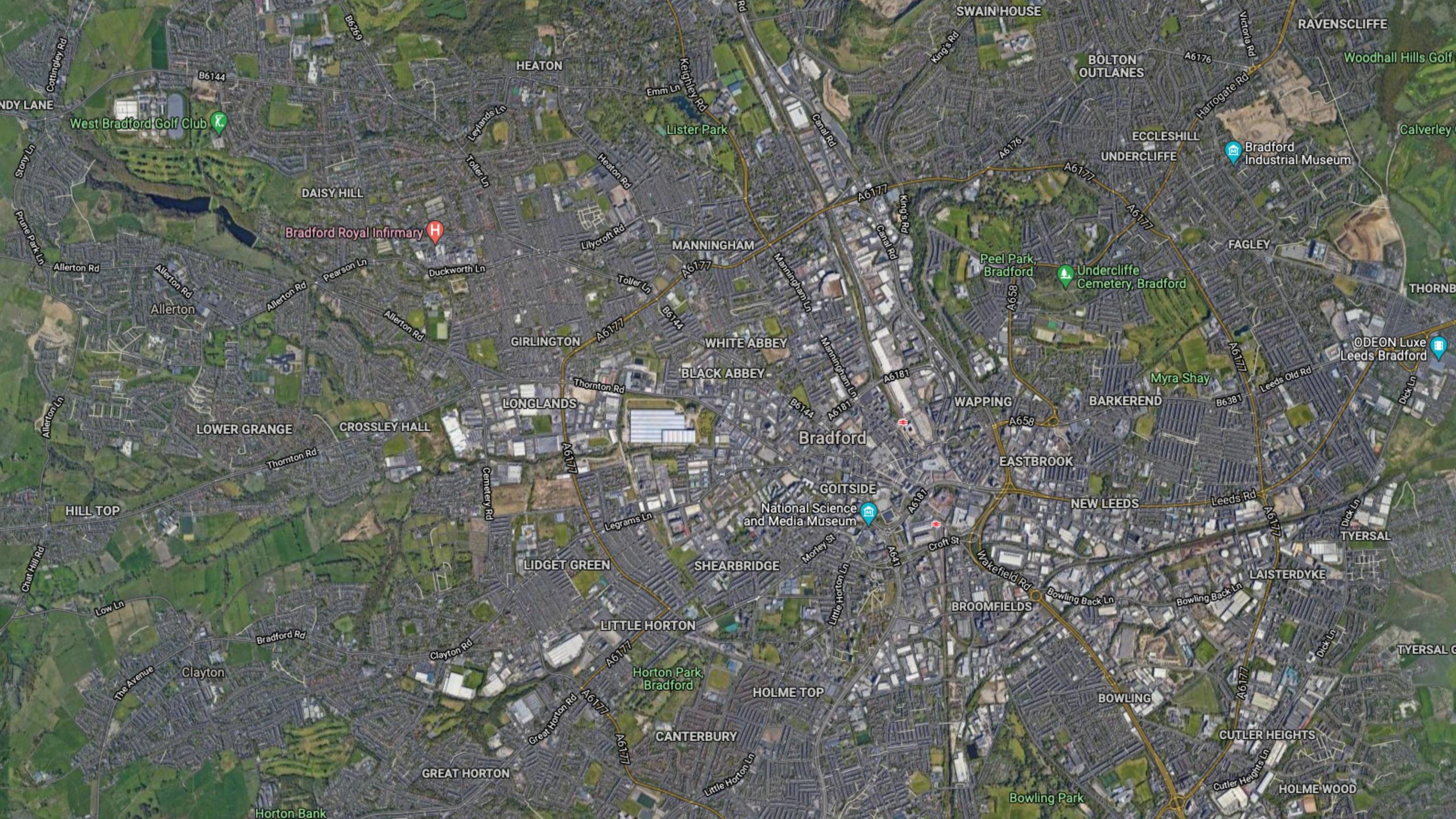

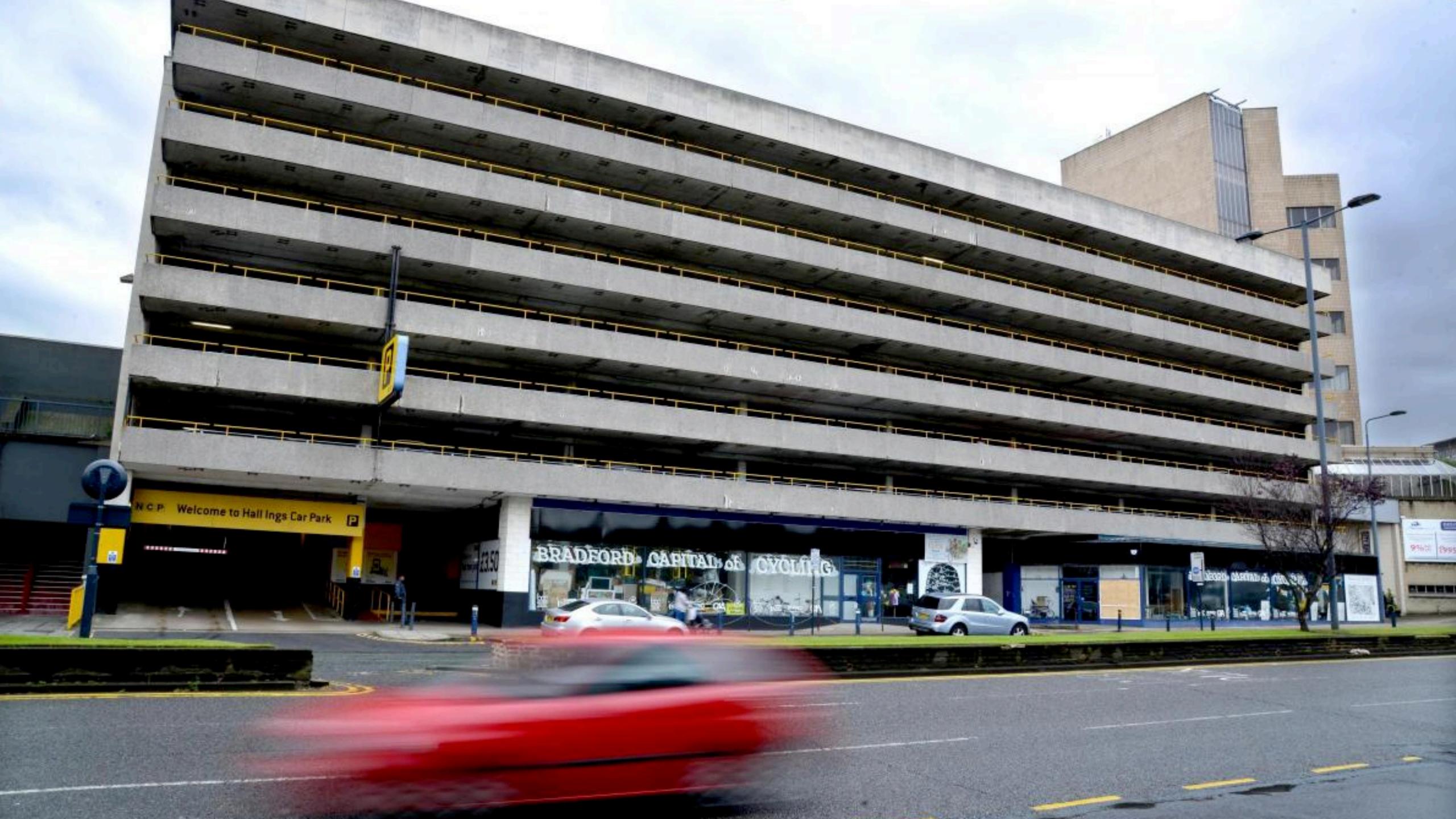

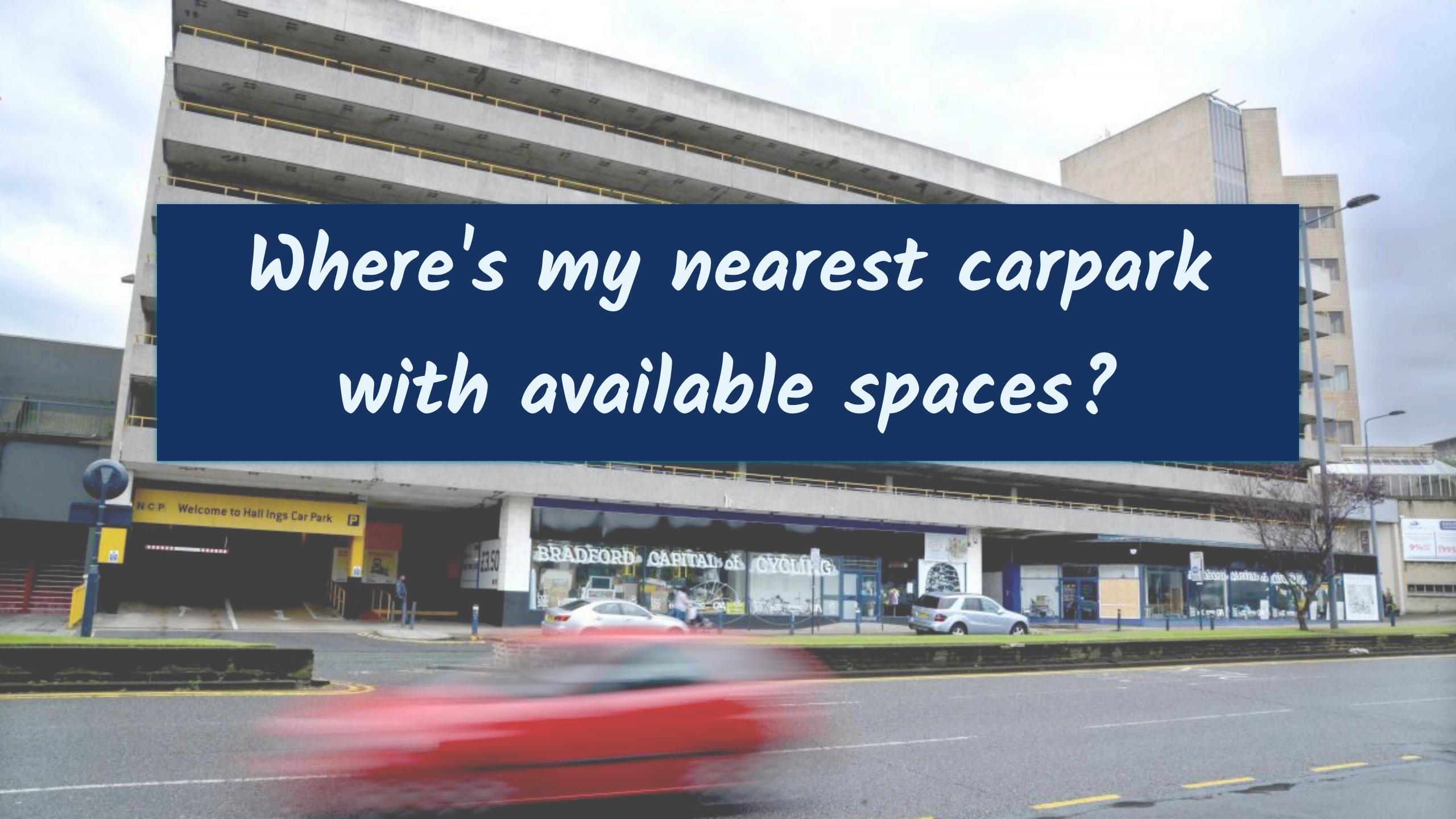

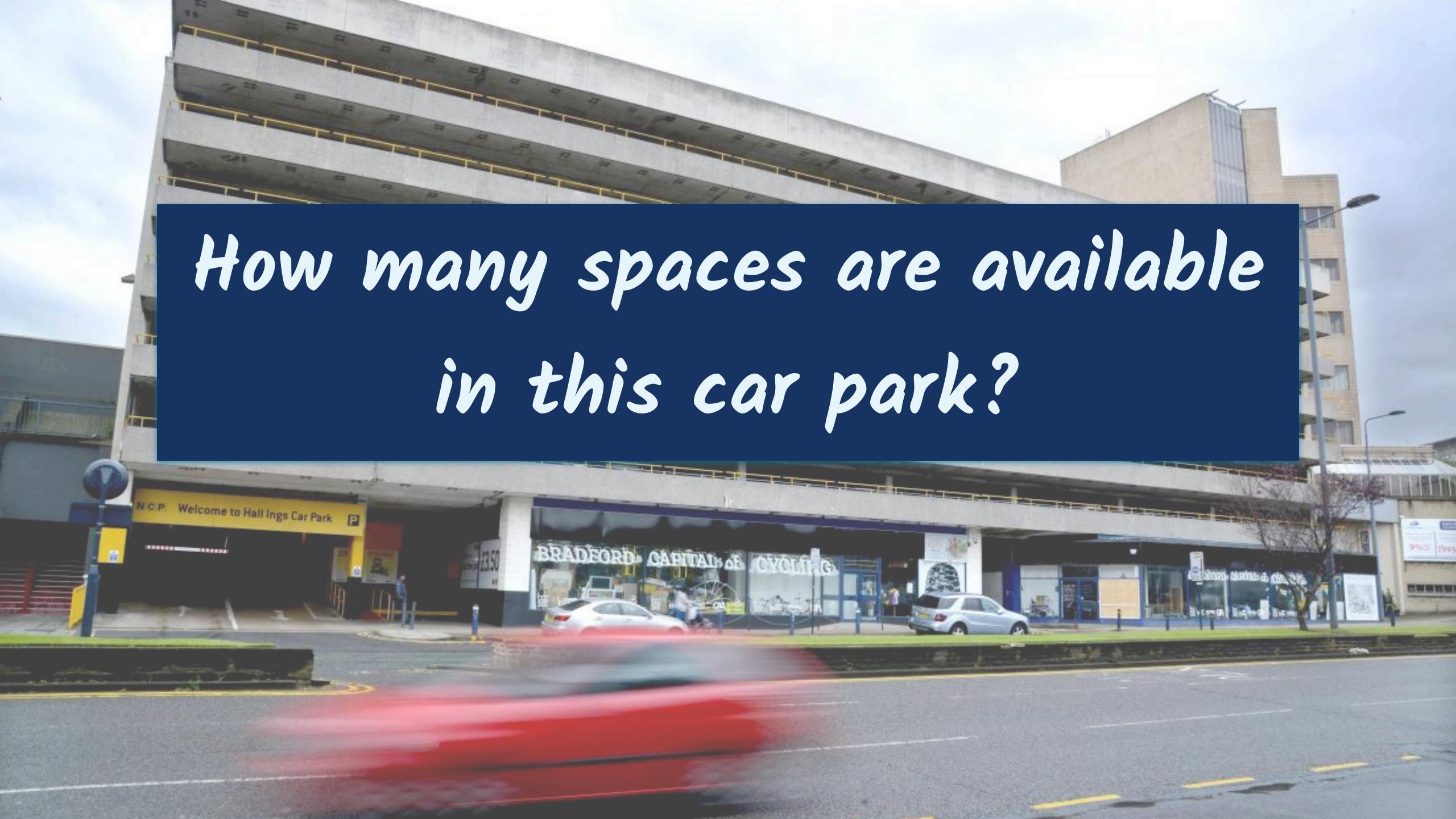

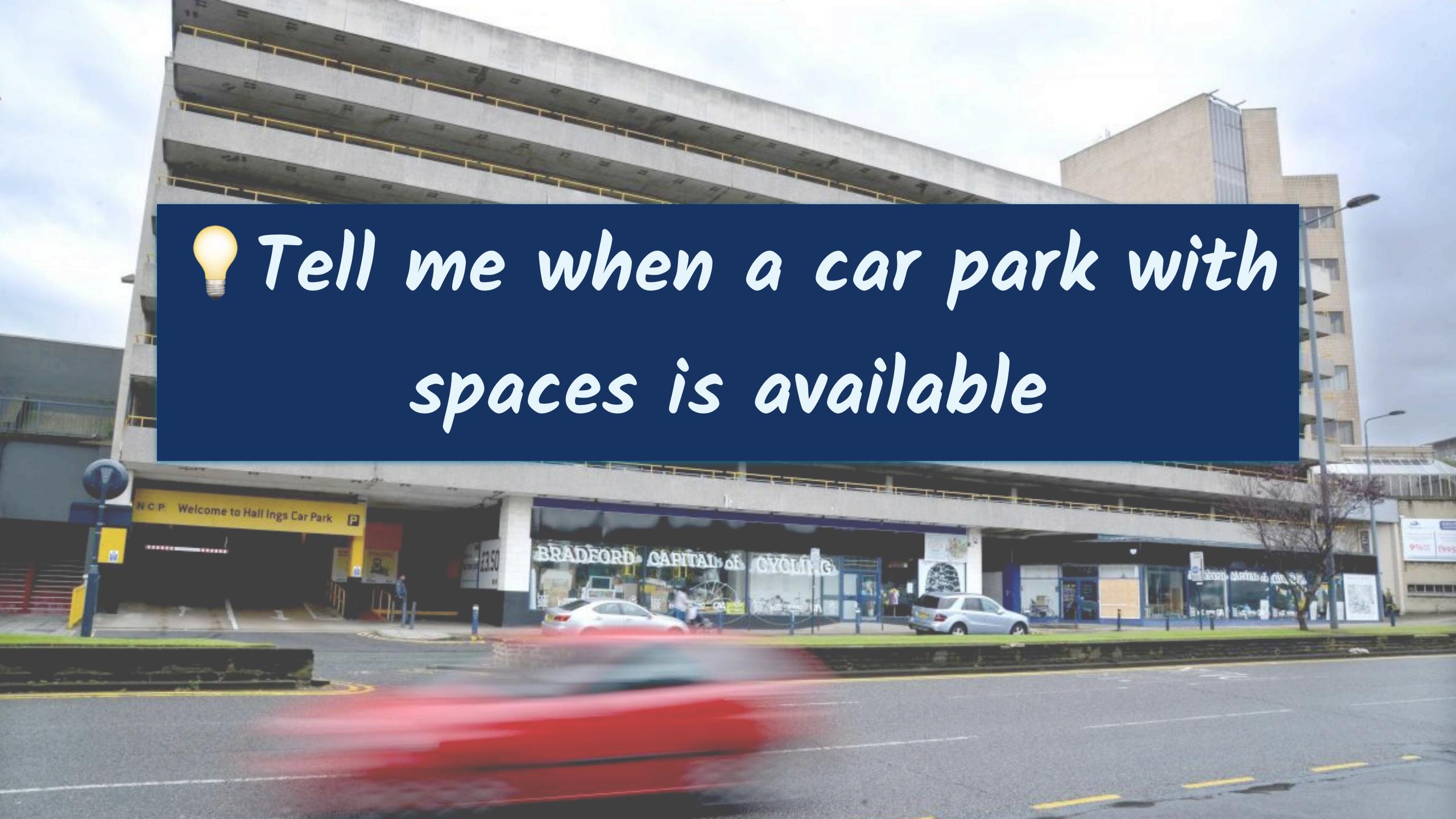

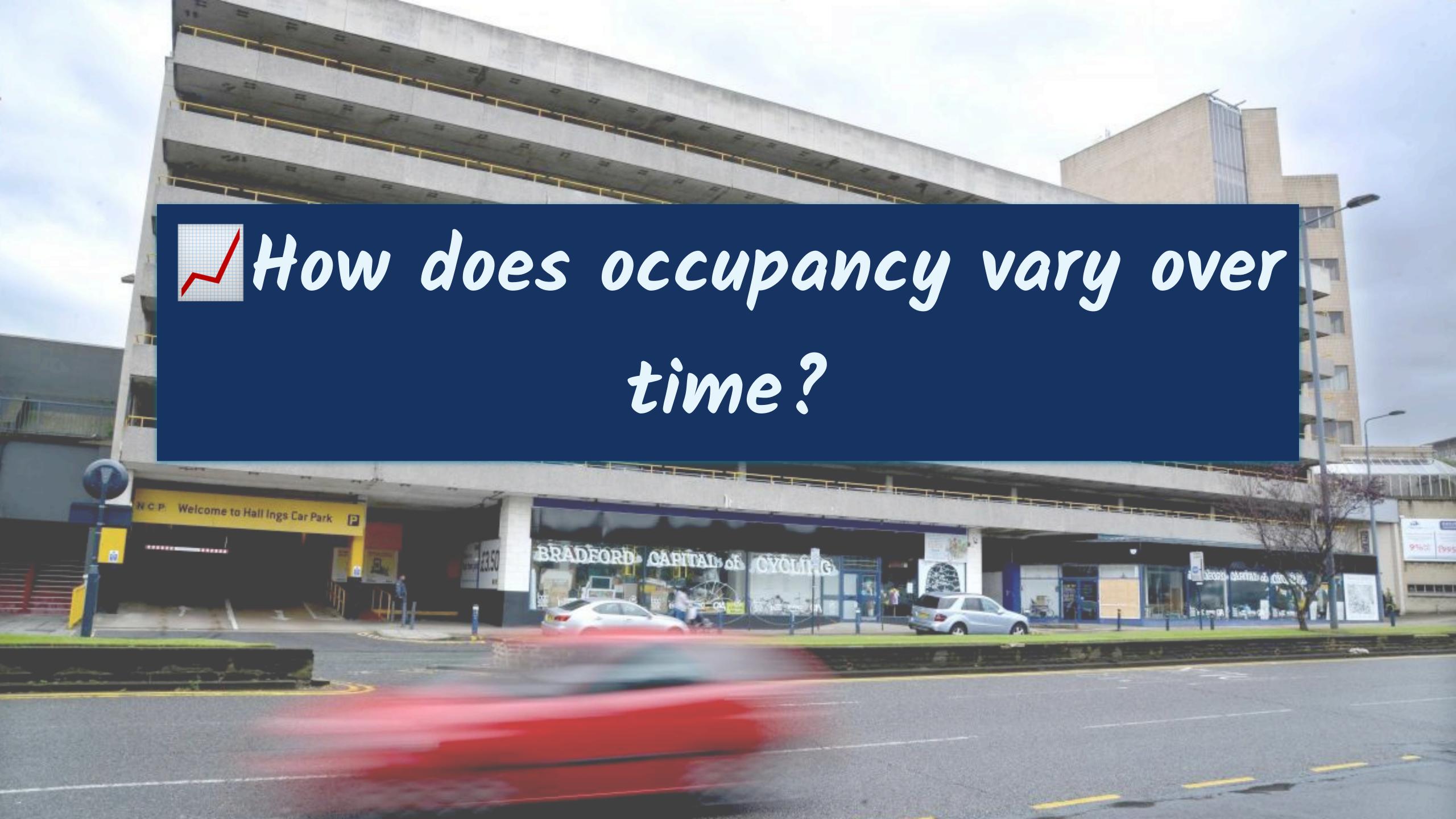

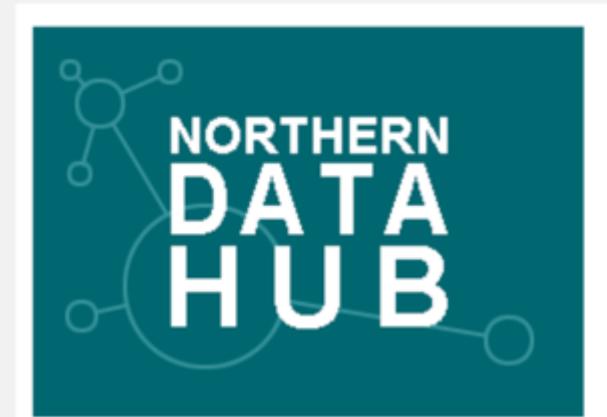

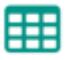

#### **Datasets**

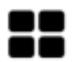

Products

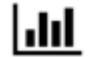

District Dashboard (visual)

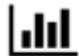

Latest CQC Results (visual)

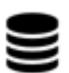

Other open data sites

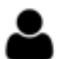

Contact

#### Bradford car parks

City of Bradford Metropolitan District Council

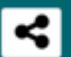

Resources from the City of Bradford Metropolitan District Council (CBMDC) Parking service.

#### 1 - Car park locations

a simple csv containing name and location including latitude / longitude

#### 2 - Car park current status.

API that returns a csv dataset of the current status of 8 Bradford city centre car parks. The dataset returns capacity, empty places, status together with location details.

The dataset is updated every 3 minutes for a live view of spaces in these car parks.

#### 3 - Car park historic status

API that returns a csv dataset building up the historic status of the 8 city centre car parks. The dataset is updated every 30 minutes.

#### 4 Resources 🗗 ...

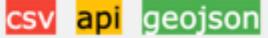

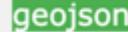

#### **More Information**

Map of car parks across Bradford district

html Live map of Bradford car parks

License UK Open Government Licence (OGL v3)

Frequency daily

## Telegram

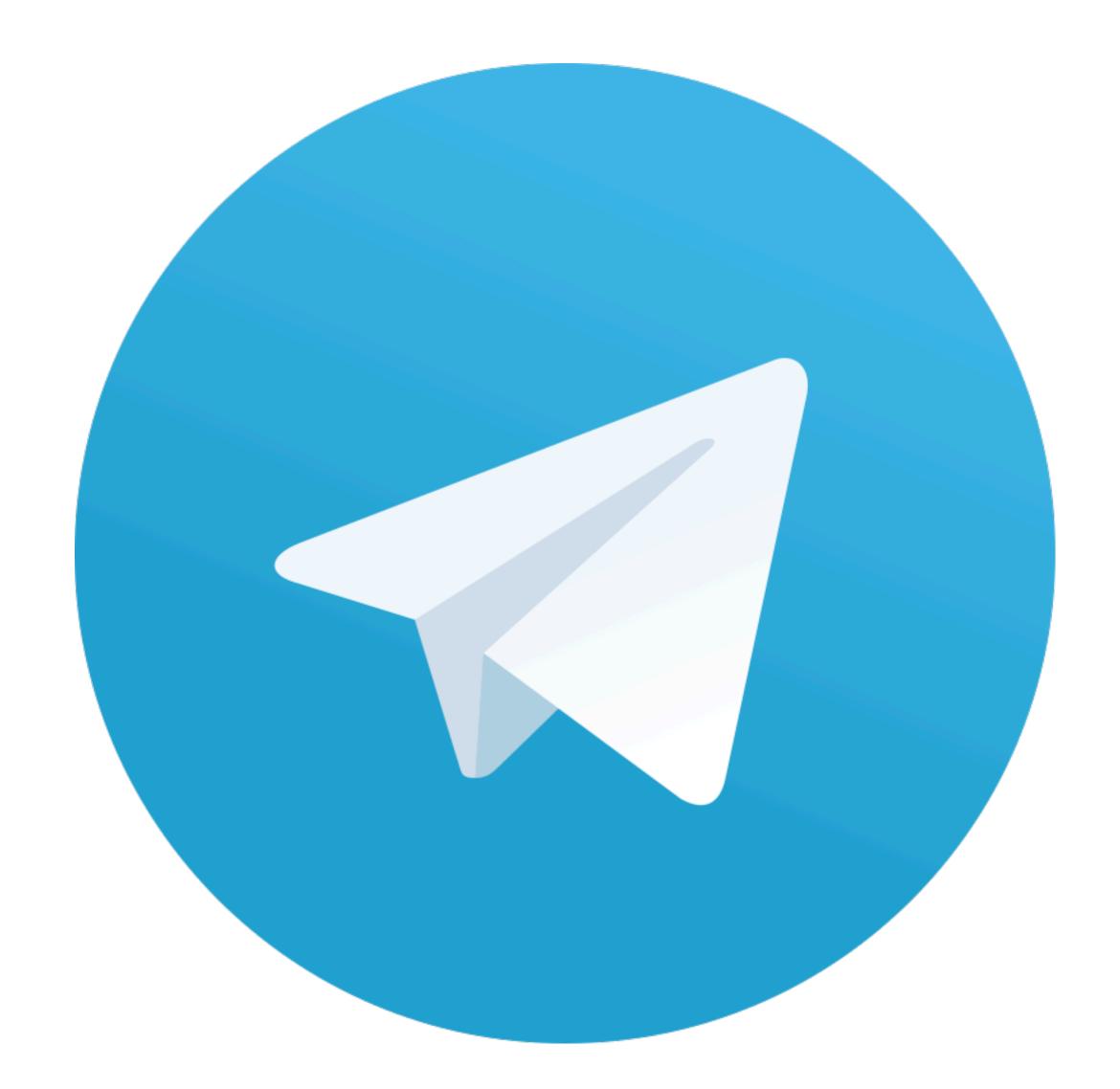

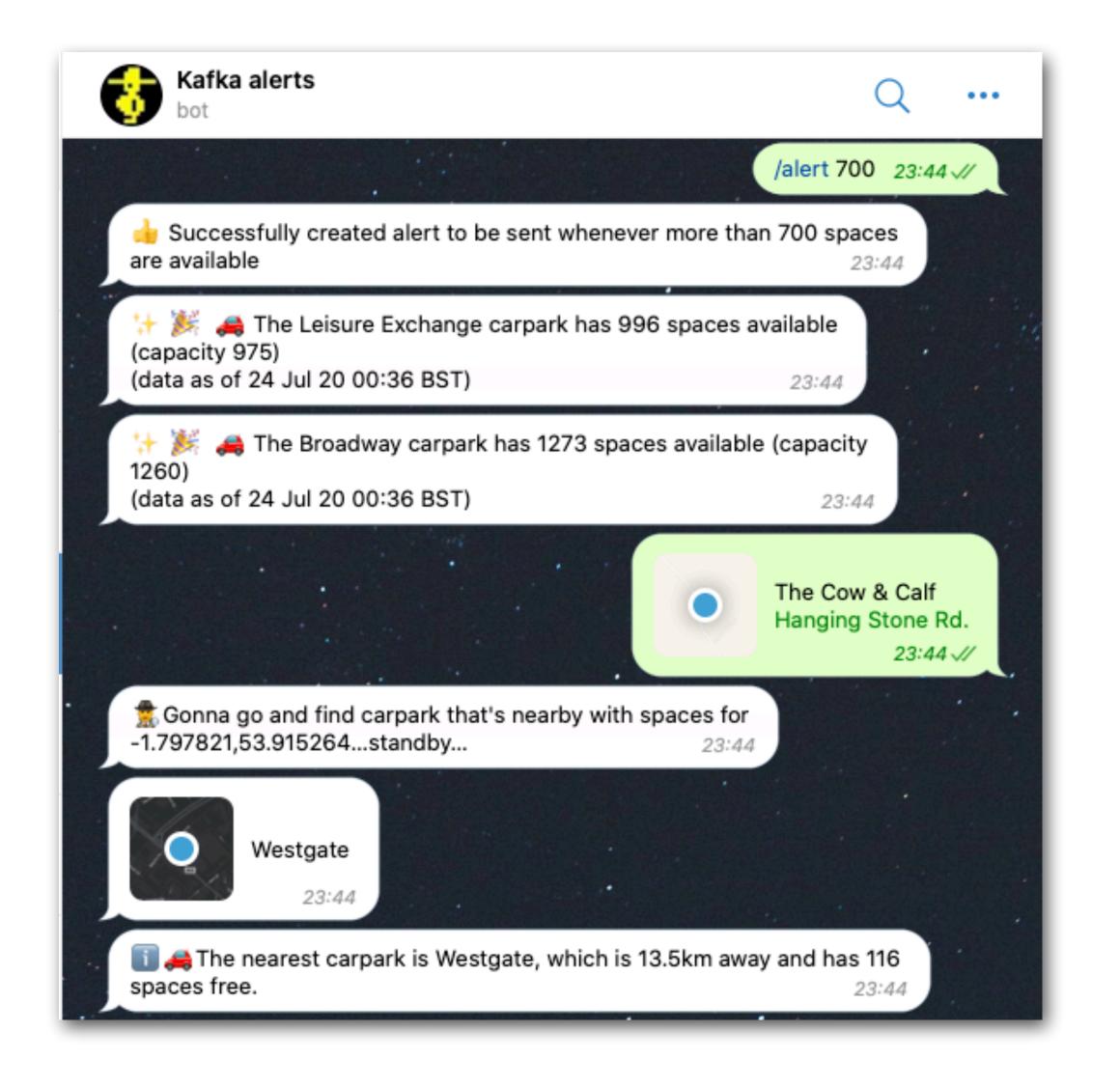

## Don't just tell me...

# show me!

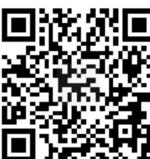

Demo code: https://rmoff.dev/carparks

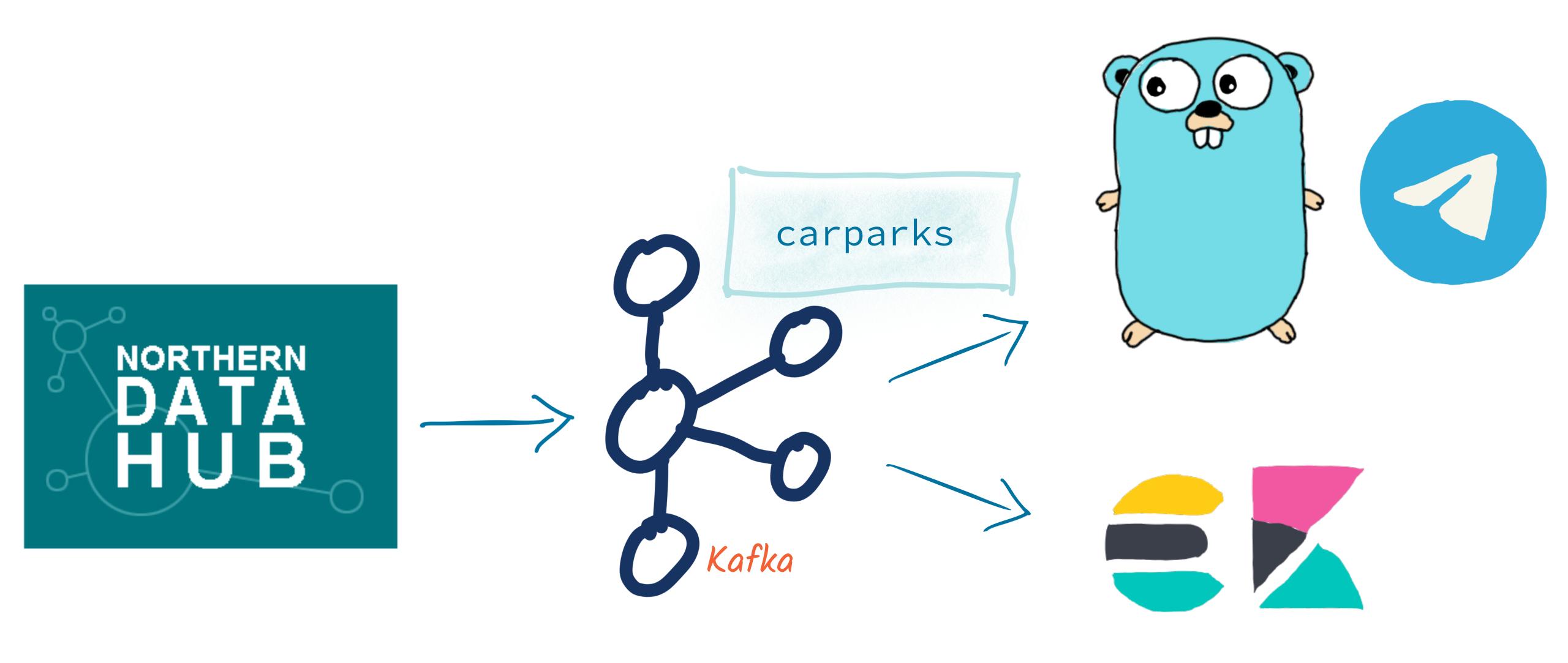

What are the key pieces of the design?

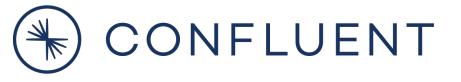

#### Event Driven Alerts

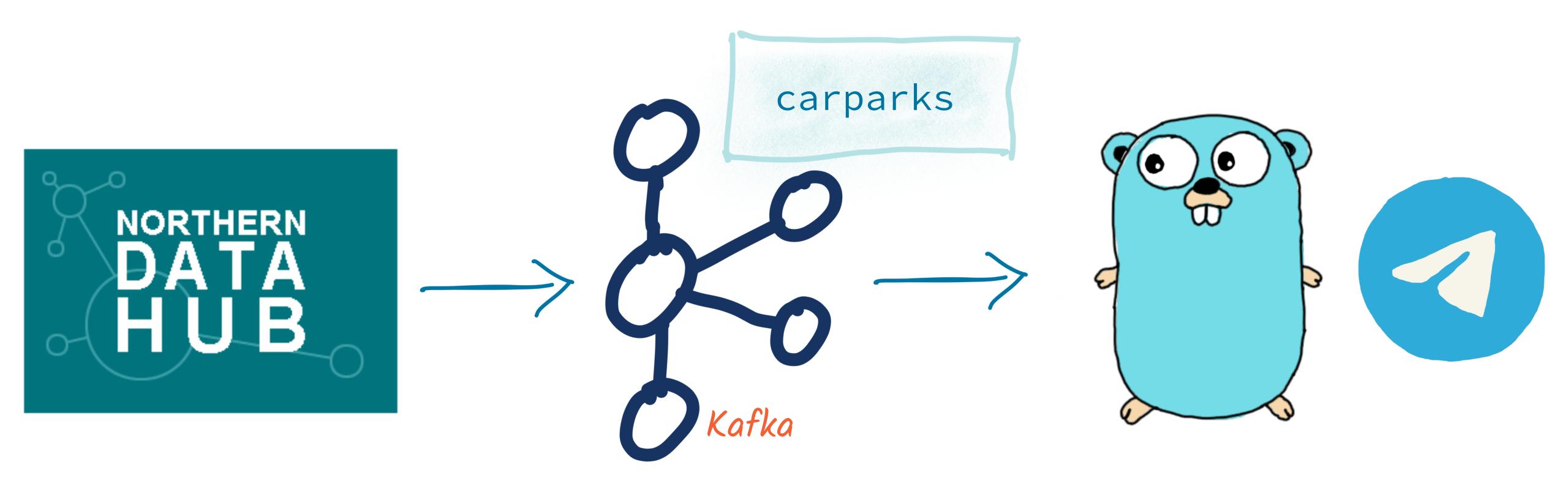

### KN Lookups (materialised views)

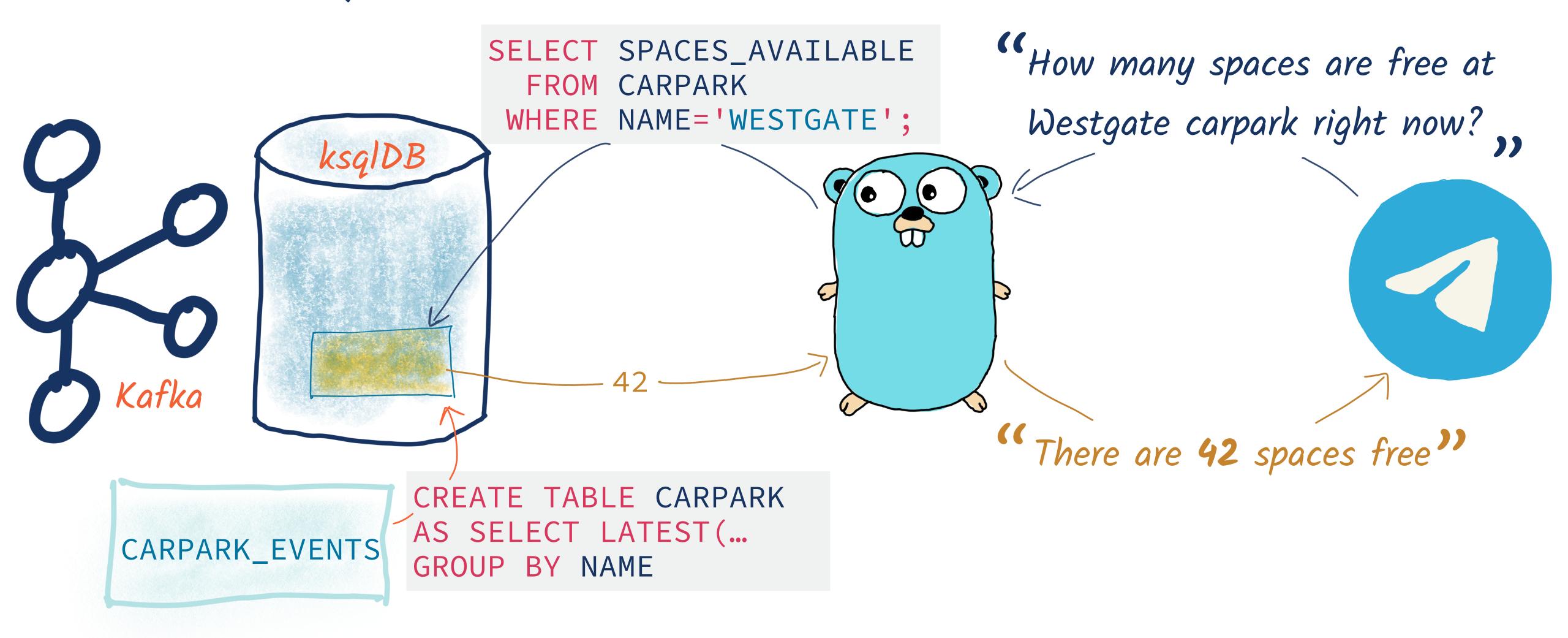

#### A schema...

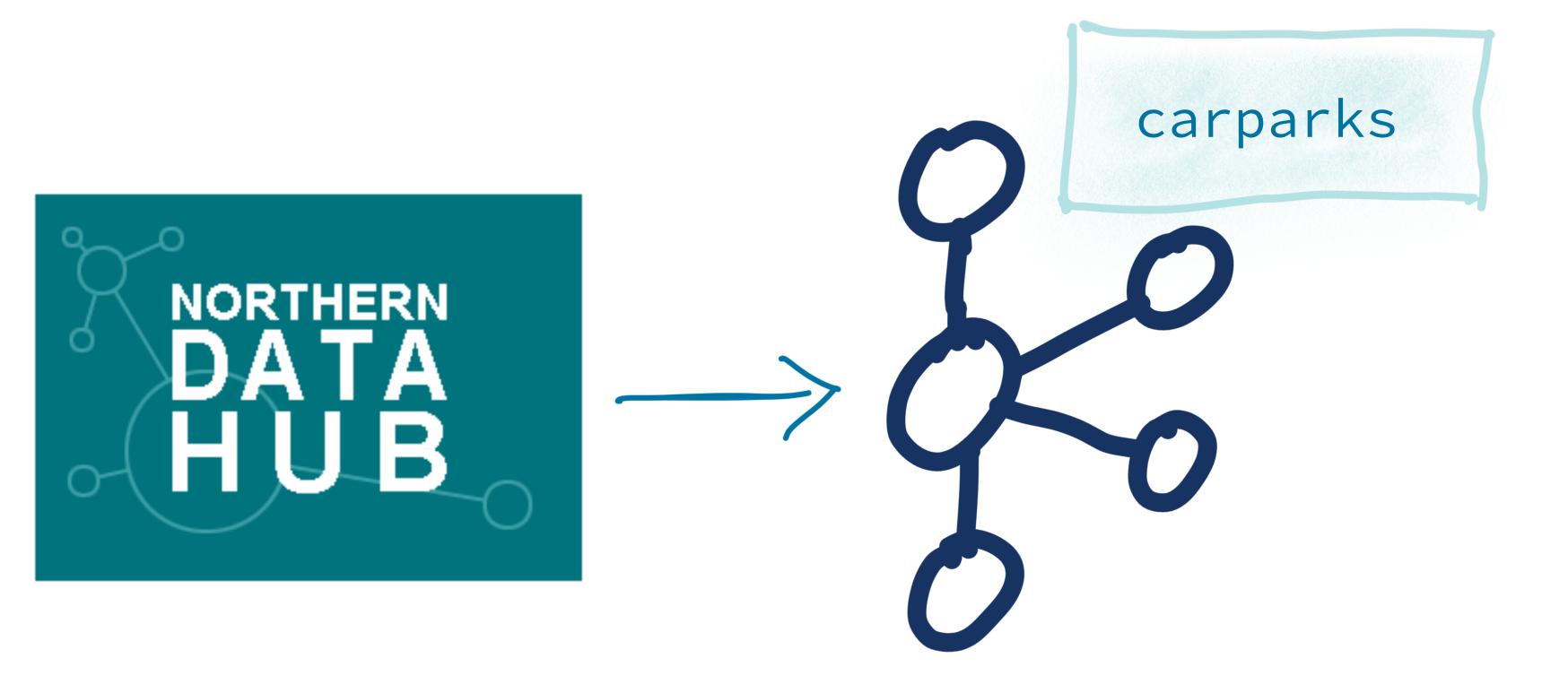

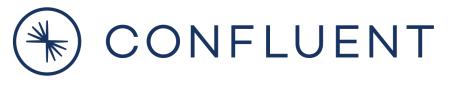

#### A schema...

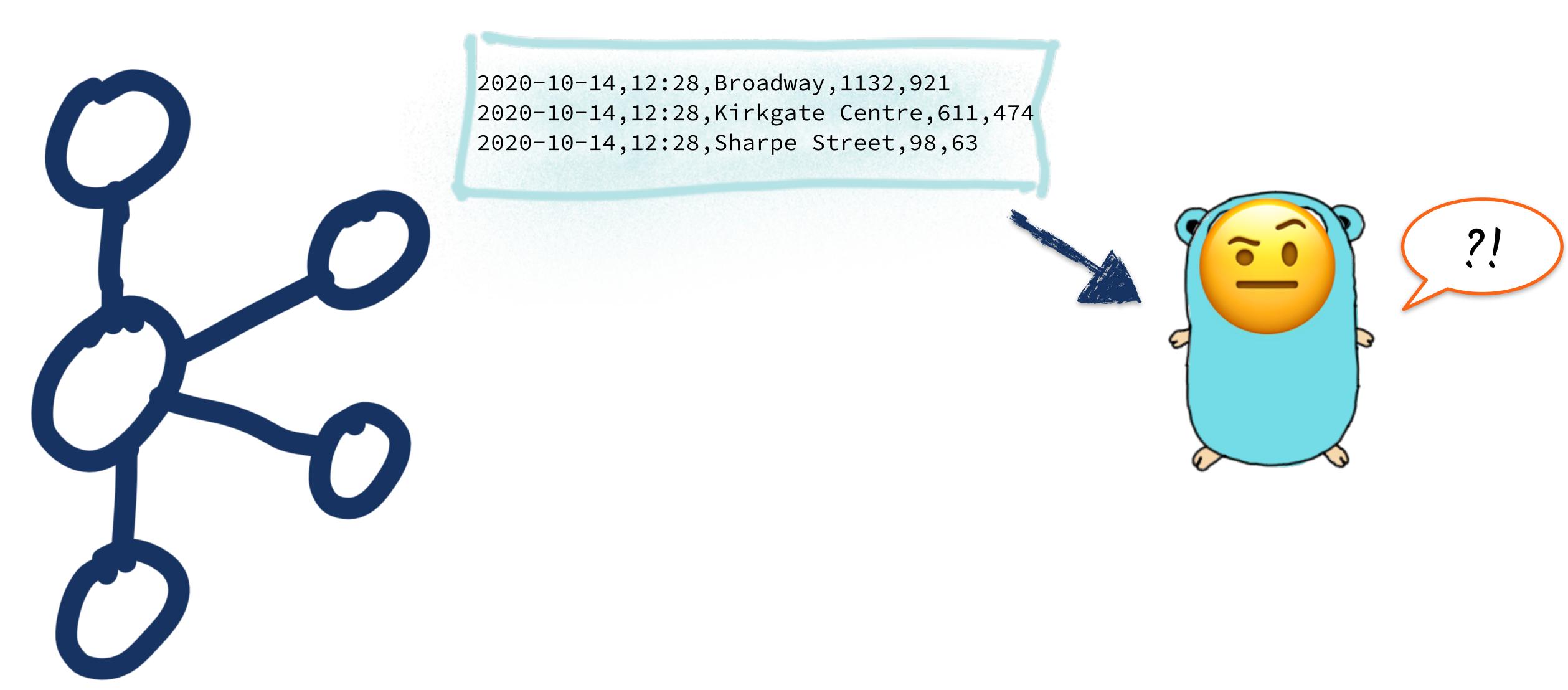

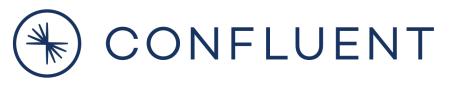

### My kingdom for a schema!

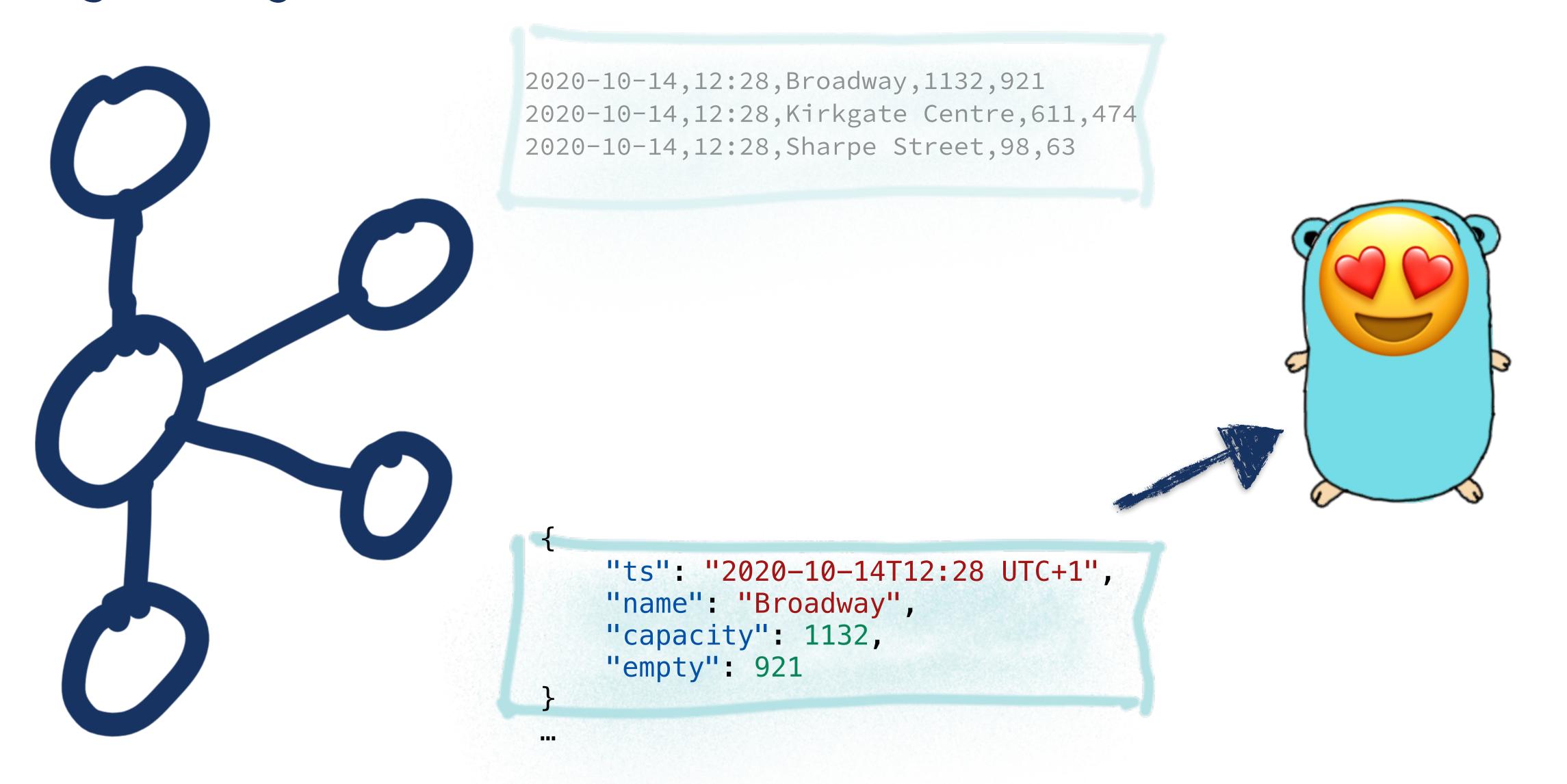

#### Applying a schema to streams of data

```
CREATE STREAM mySource (date
                                                          VARCHAR,
source_topic
                                                          VARCHAR,
                                            time
                                                          VARCHAR,
                                           name
          ksqlDB
                                           capacity
                                                          INT )
                                  WITH (KAFKA_TOPIC='source_topic',
                                         VALUE_FORMAT='DELIMITED');
```

#### Applying a schema to streams of data

```
CREATE STREAM mySource (date
                                                            VARCHAR,
  source_topic
                                                            VARCHAR,
                                              time
                                                            VARCHAR,
                                              name
                                              capacity
                                                            INT )
                                    WITH (KAFKA_TOPIC='source_topic',
                                            VALUE_FORMAT='DELIMITED');
                                CREATE STREAM myTargetStream
                                WITH (VALUE_FORMAT='PROTOBUF',
                                      KAFKA_TOPIC='derived_topic') AS
                                SELECT
                                   FROM mySource;
derived_topic
```

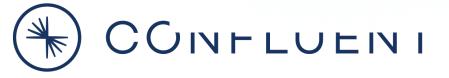

### Integration

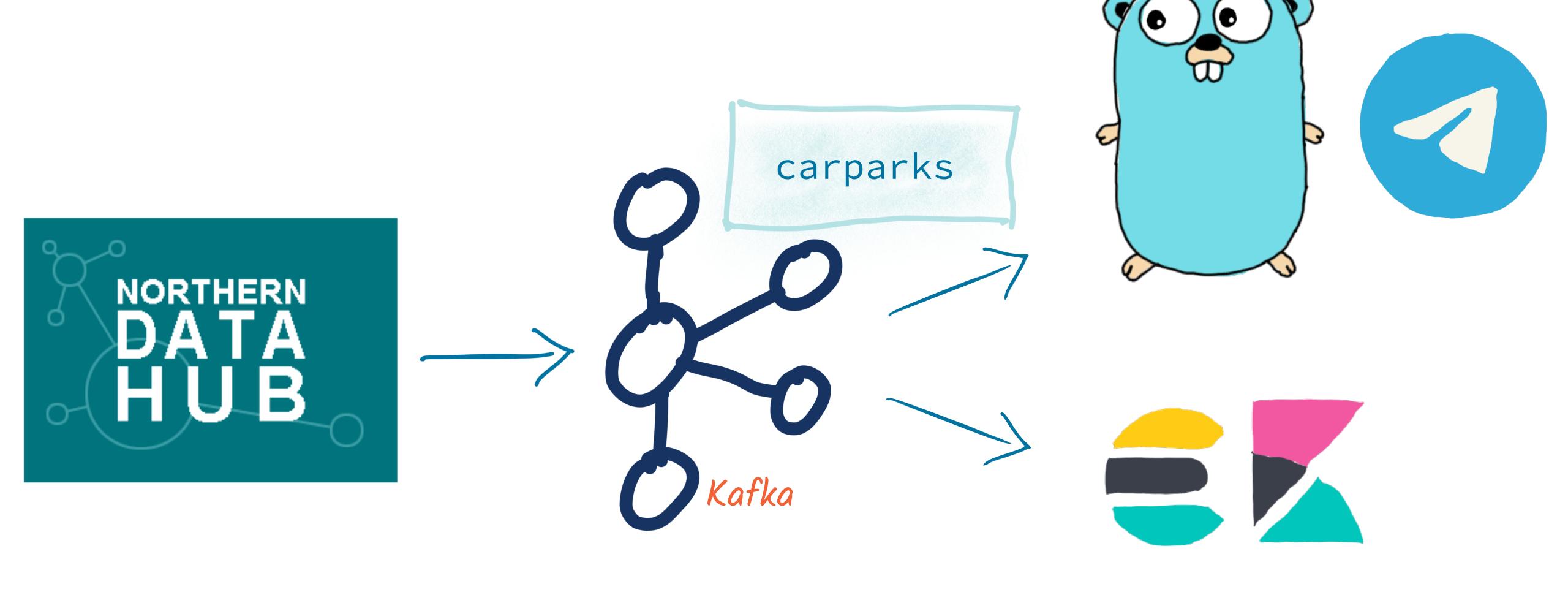

### Streaming Integration with Kafka Connect

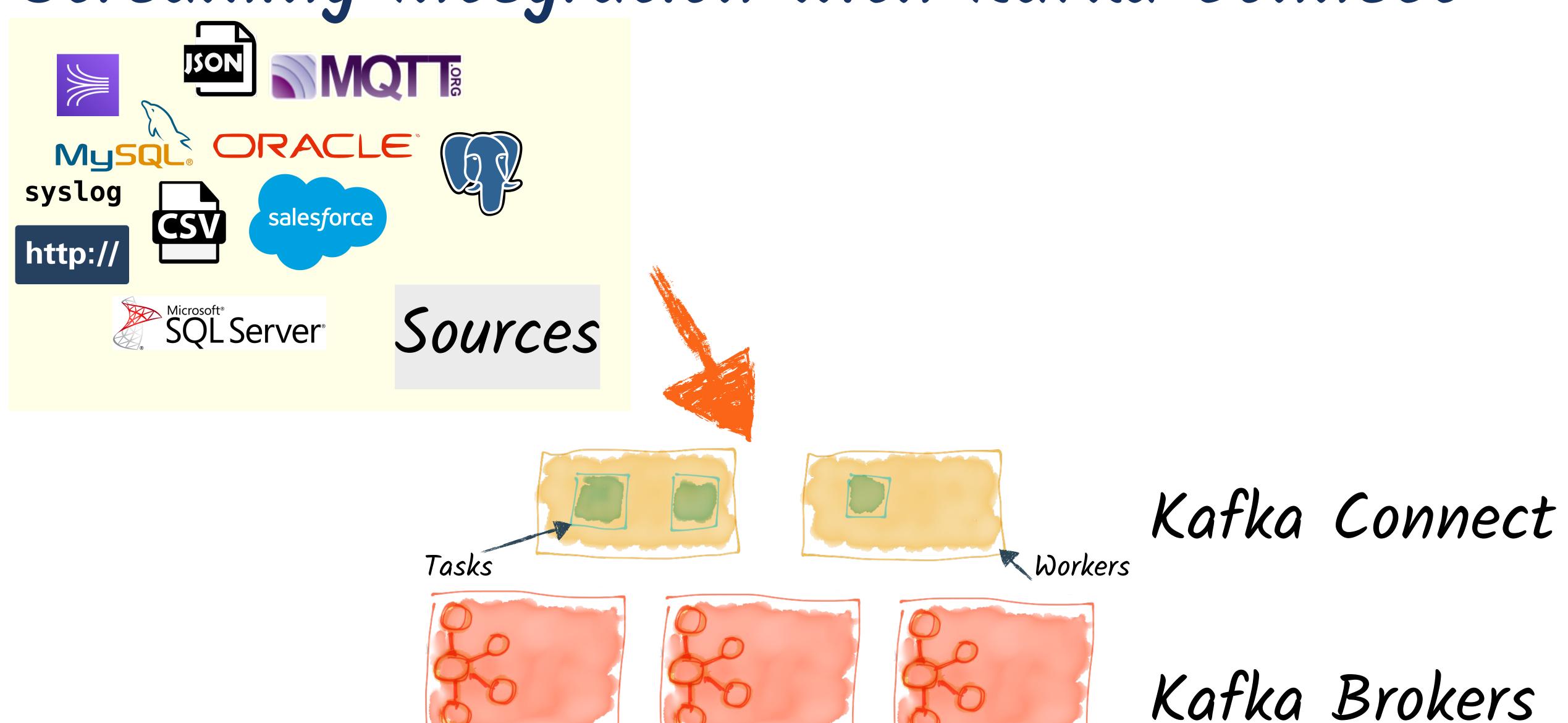

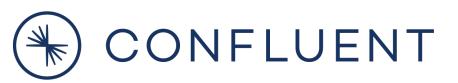

### Streaming Integration with Kafka Connect

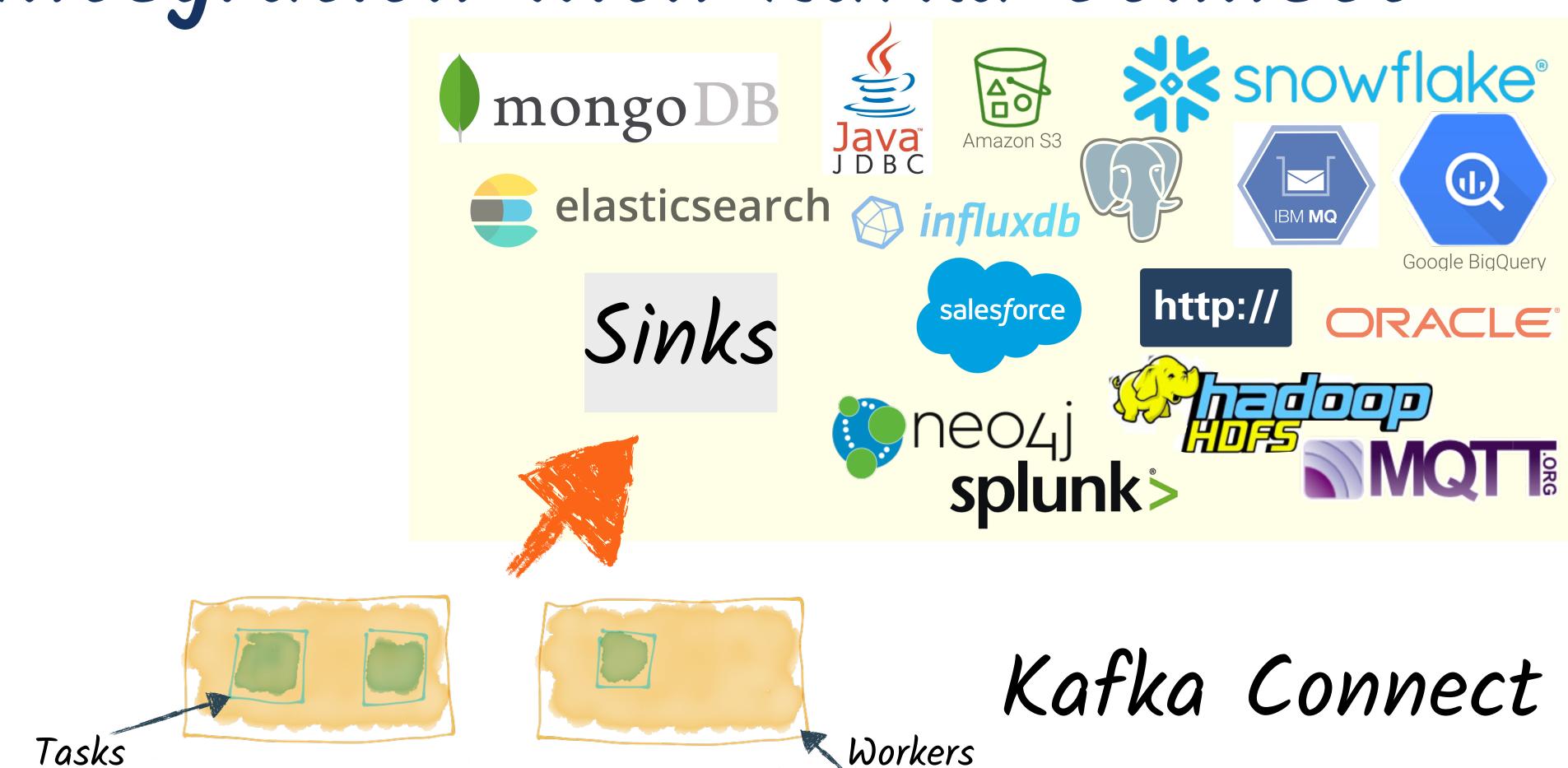

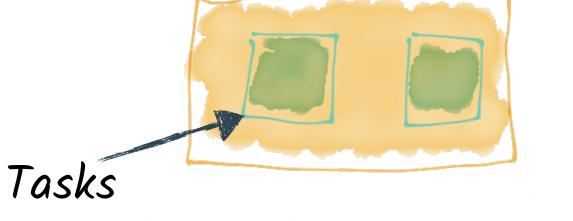

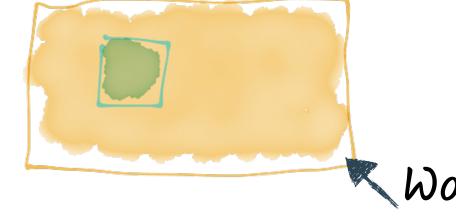

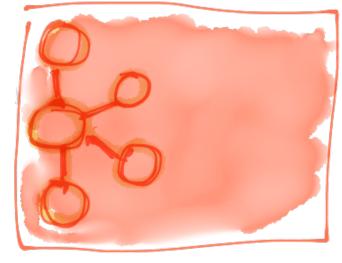

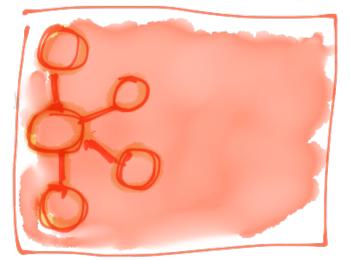

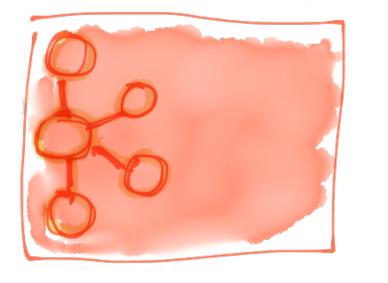

Kafka Brokers

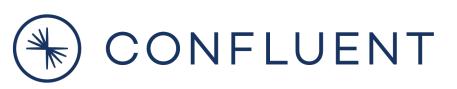

Streaming Integration with Kafka Connect

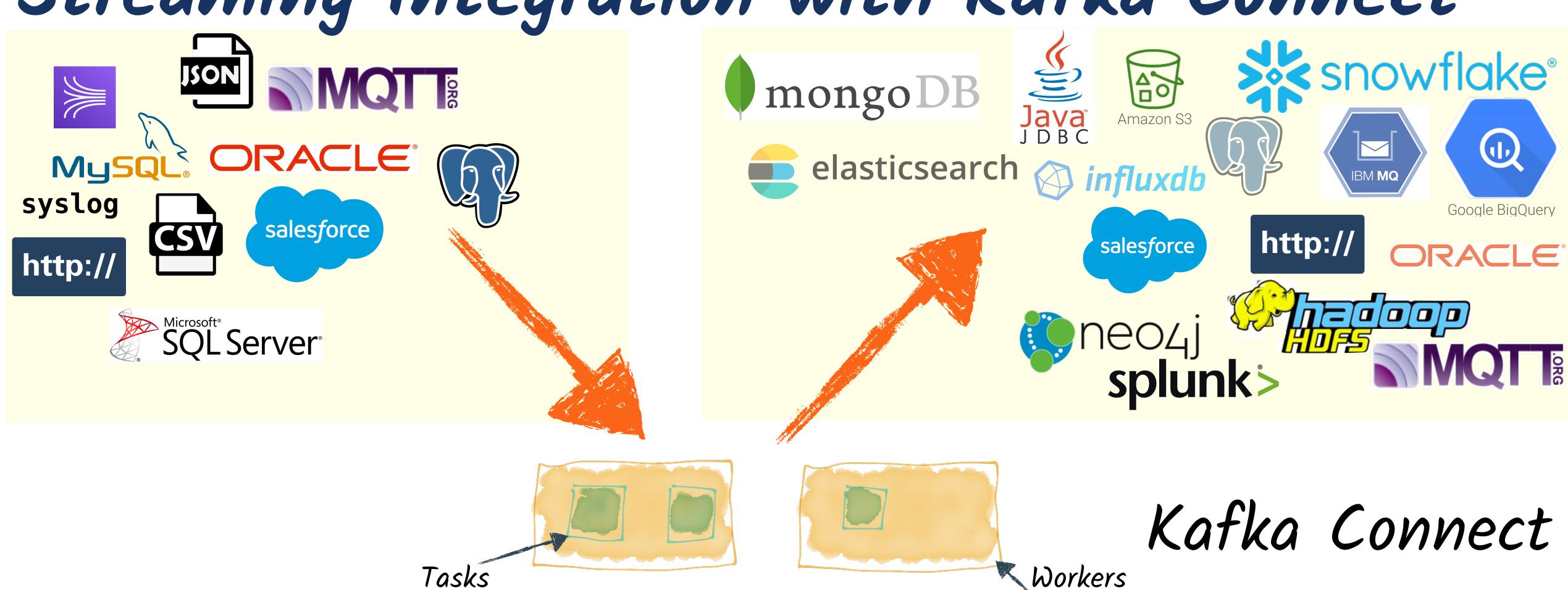

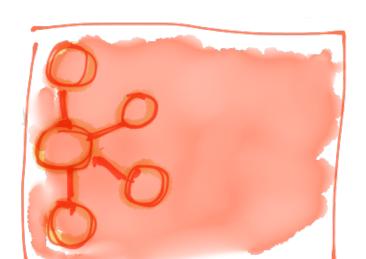

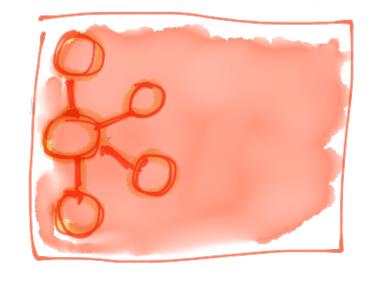

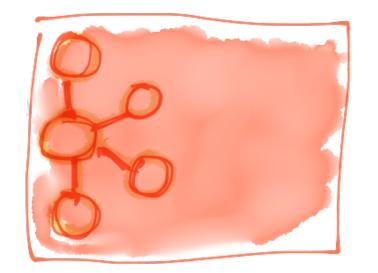

Kafka Brokers

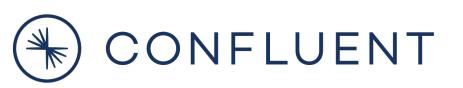

@rmoff

### Streaming Analytics

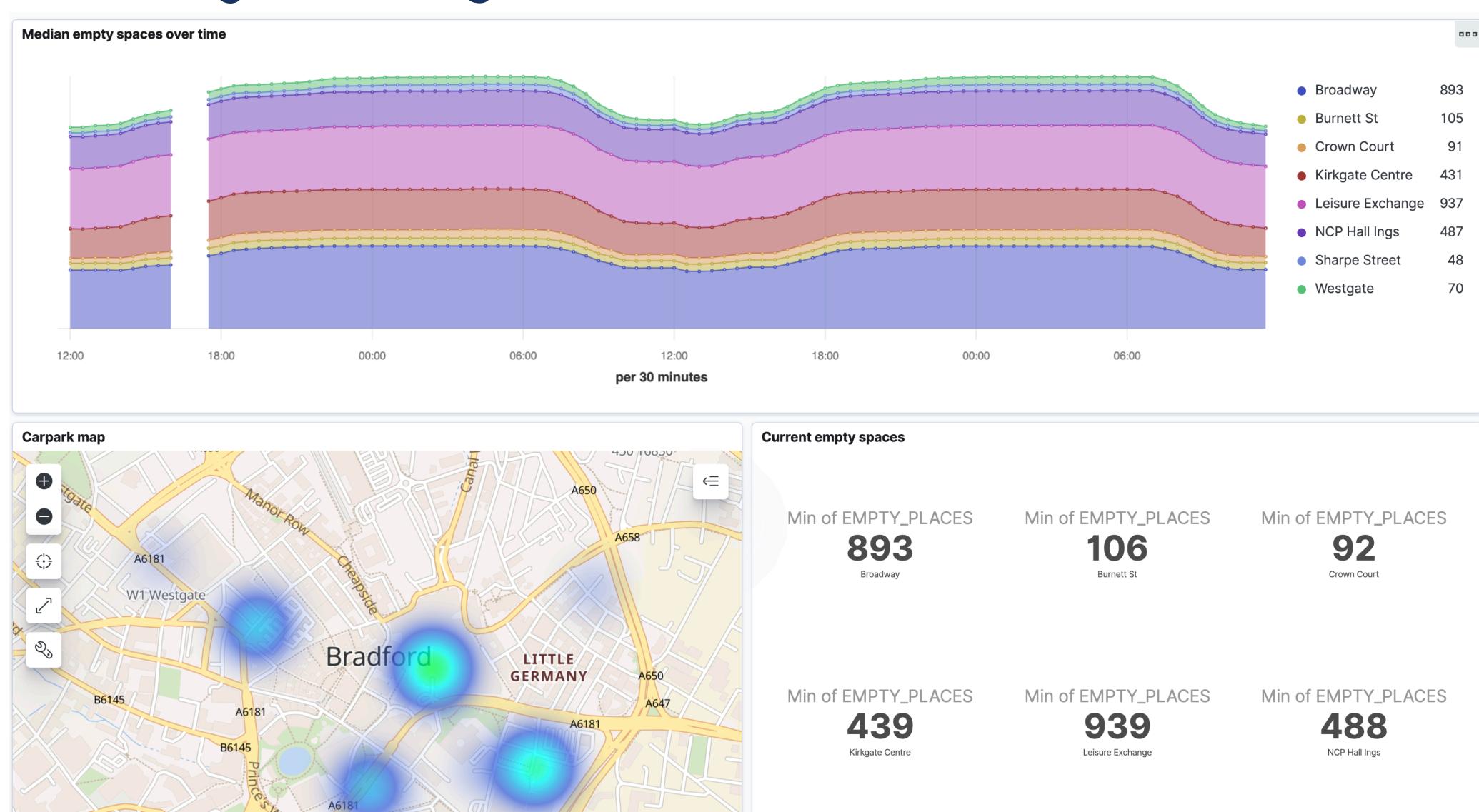

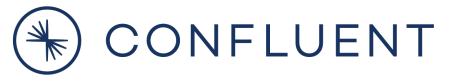

# Why build it this way?

# EVENTS

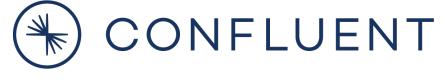

# Streams

of Events

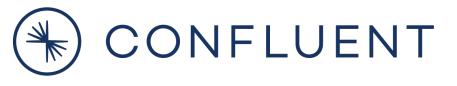

# We want to react to them as they happen

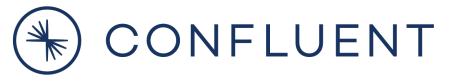

# We want to build state from a stream of events

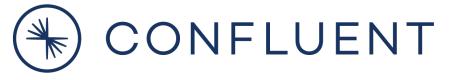

# We want to provide the latest data in our analytics

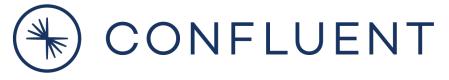

### Apache Kafka - an Event Streaming Platform

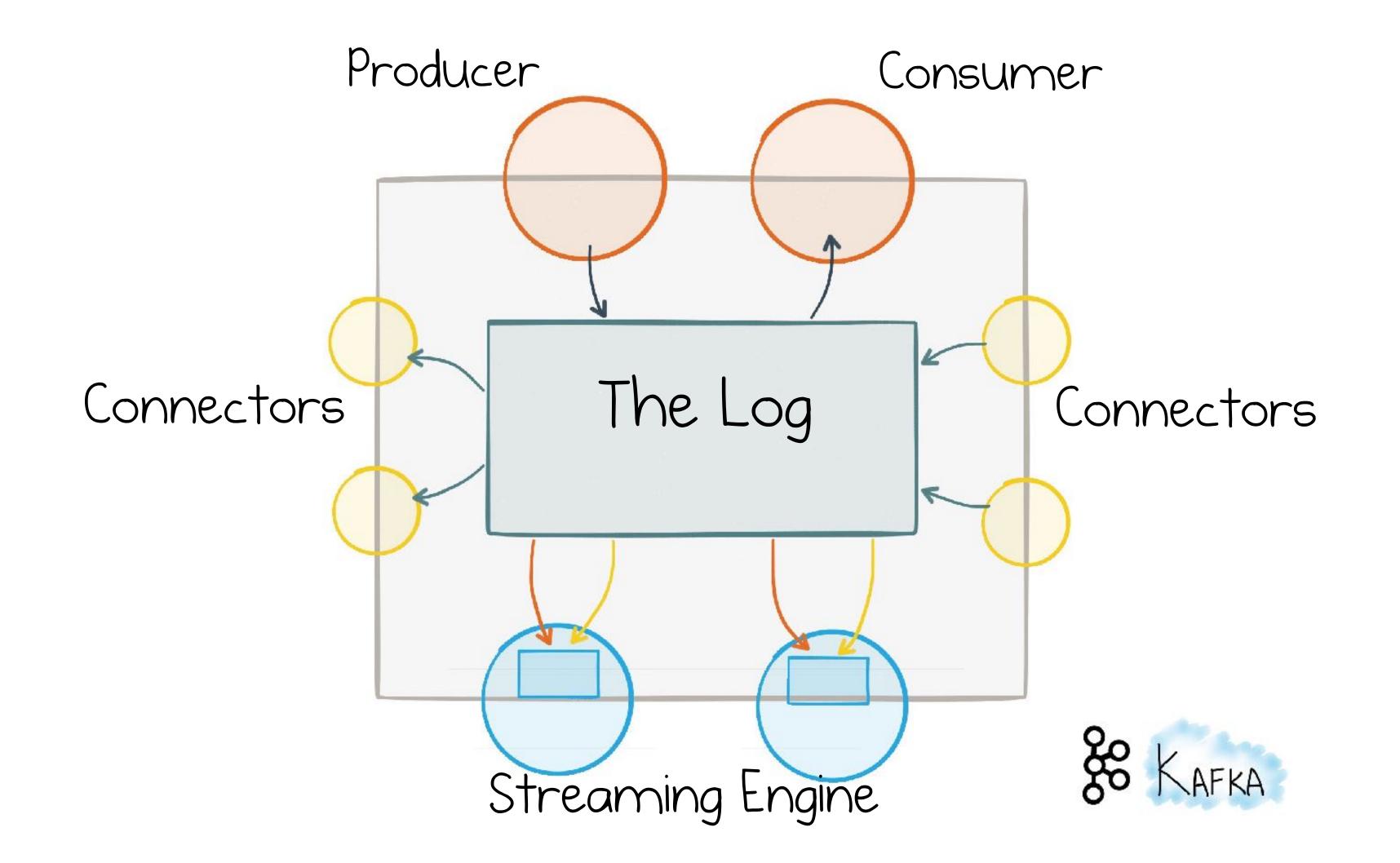

# Kafka?

#### Distributed, Immutable, Event Log

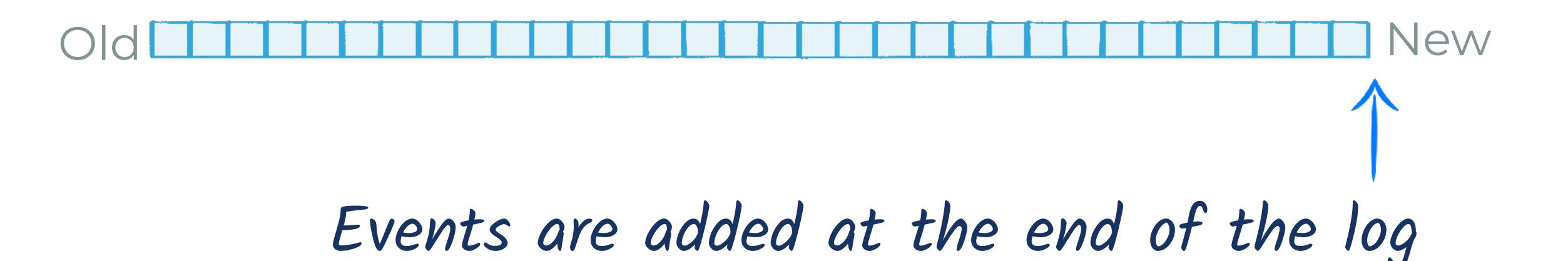

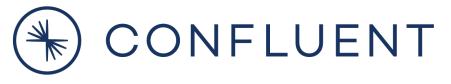

#### Consumers can seek to any point

#### Read to offset & scan

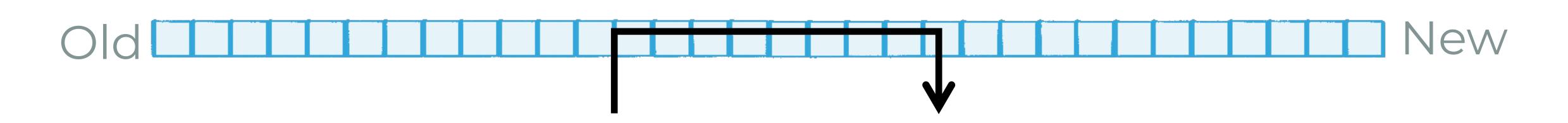

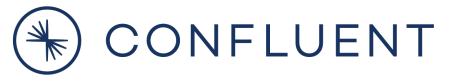

#### Data is not deleted once read

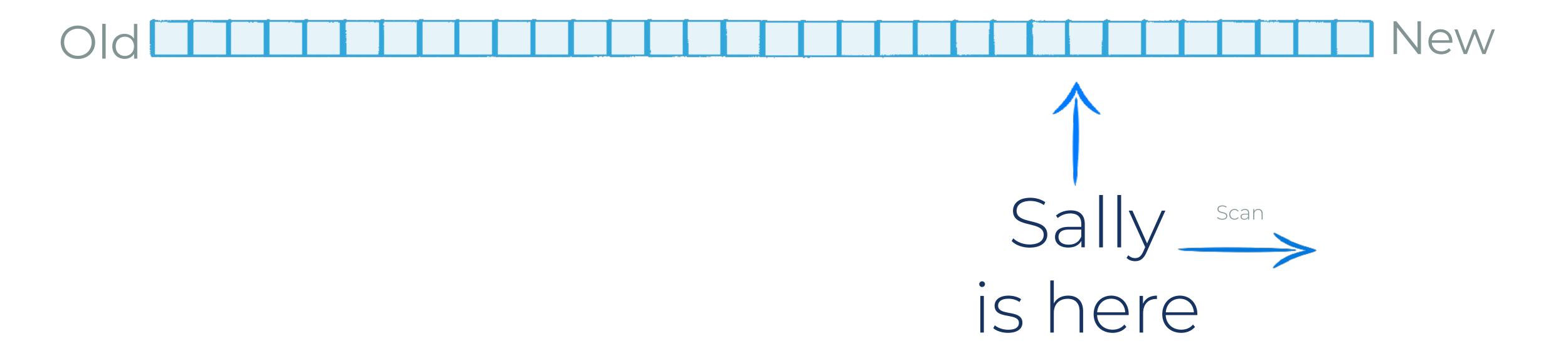

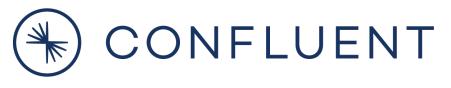

#### Consumers are independent of each other

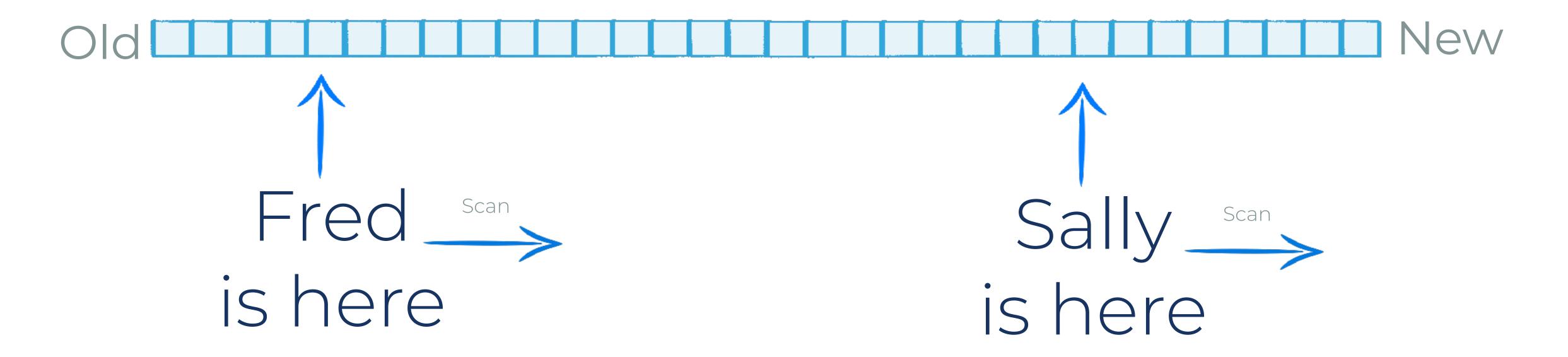

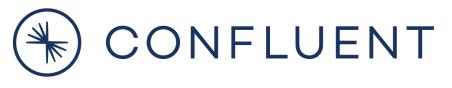

#### Consumers can be added later

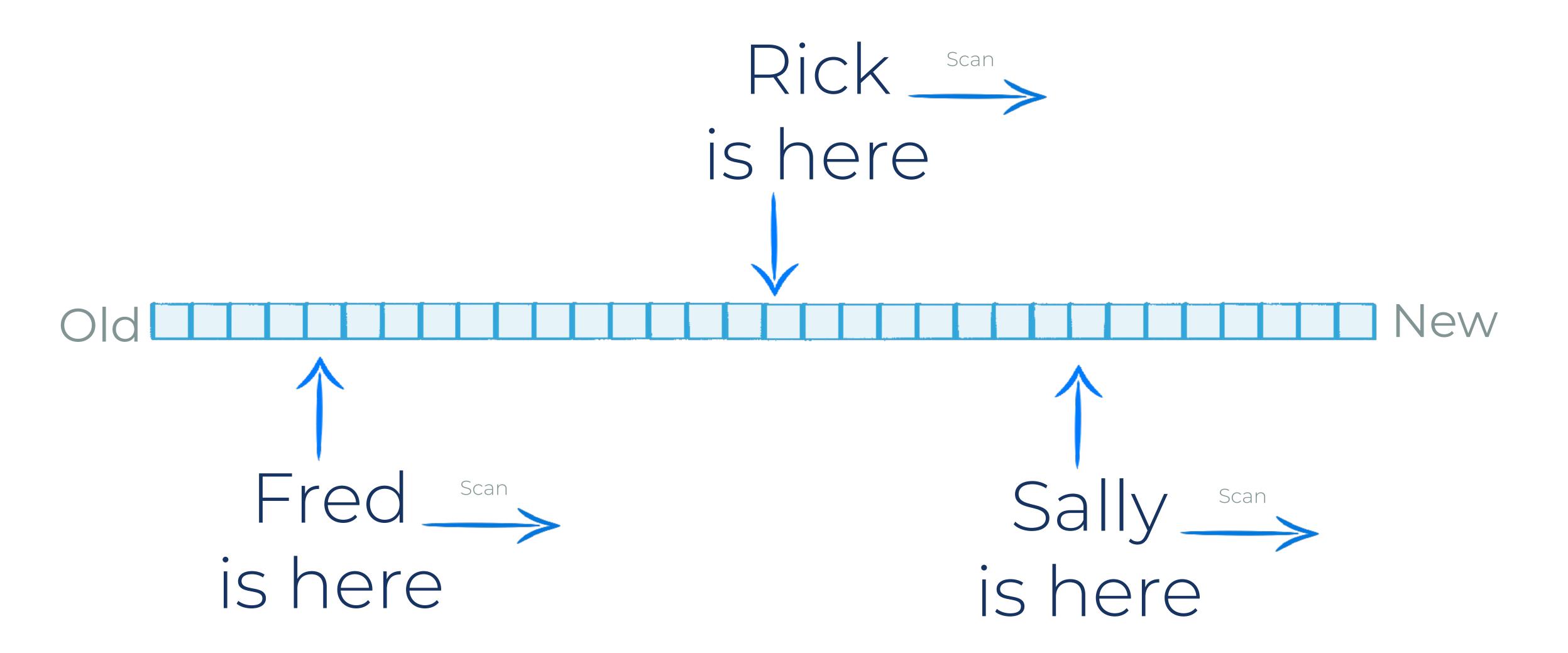

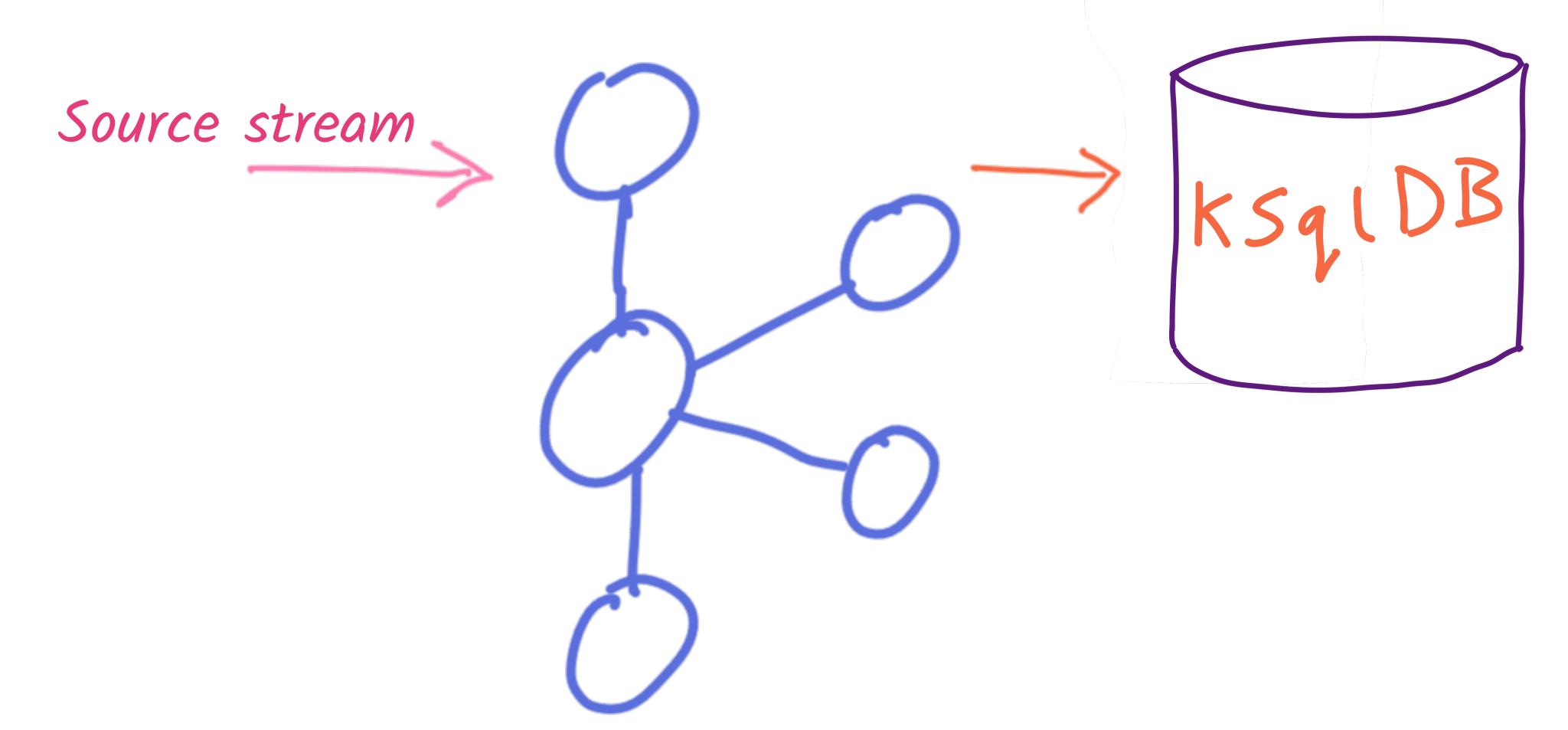

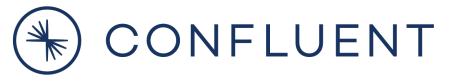

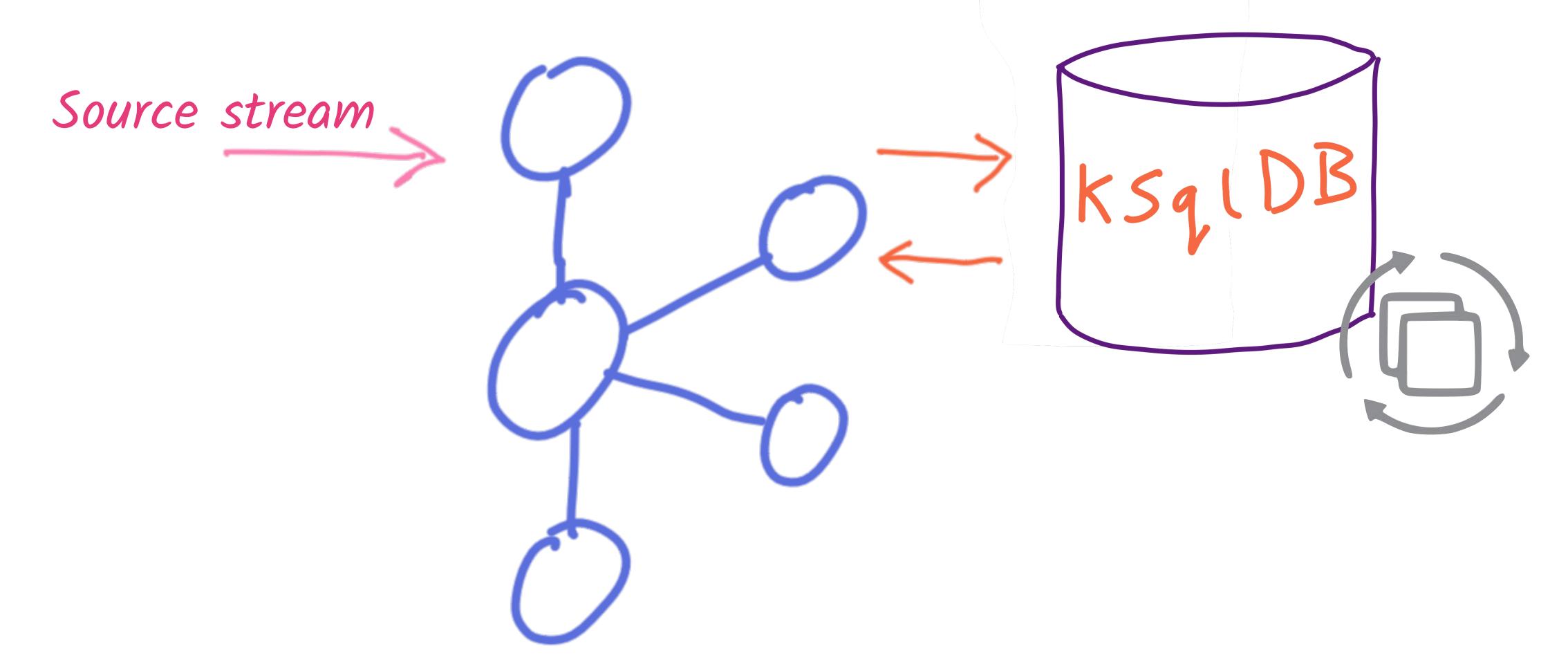

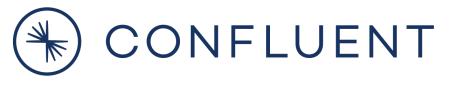

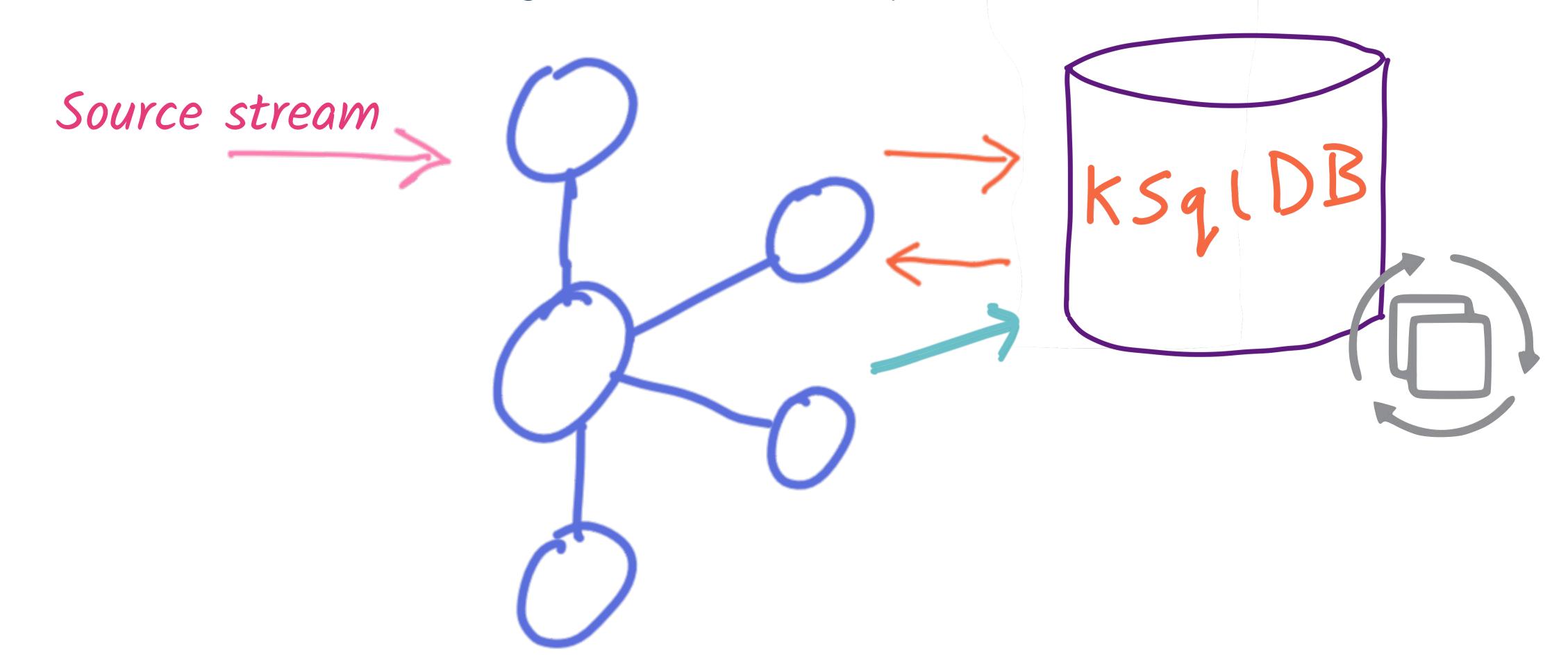

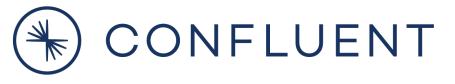

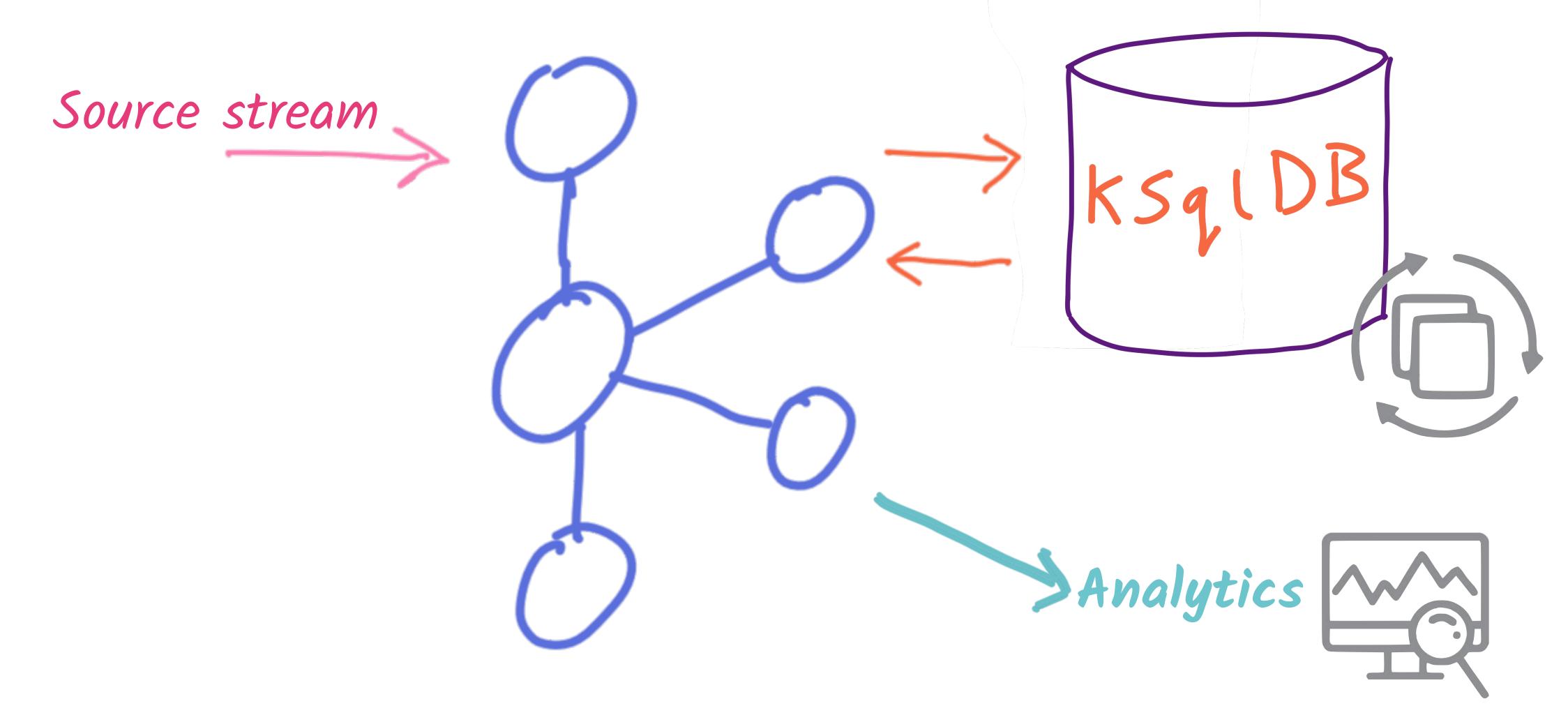

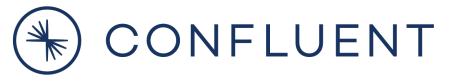

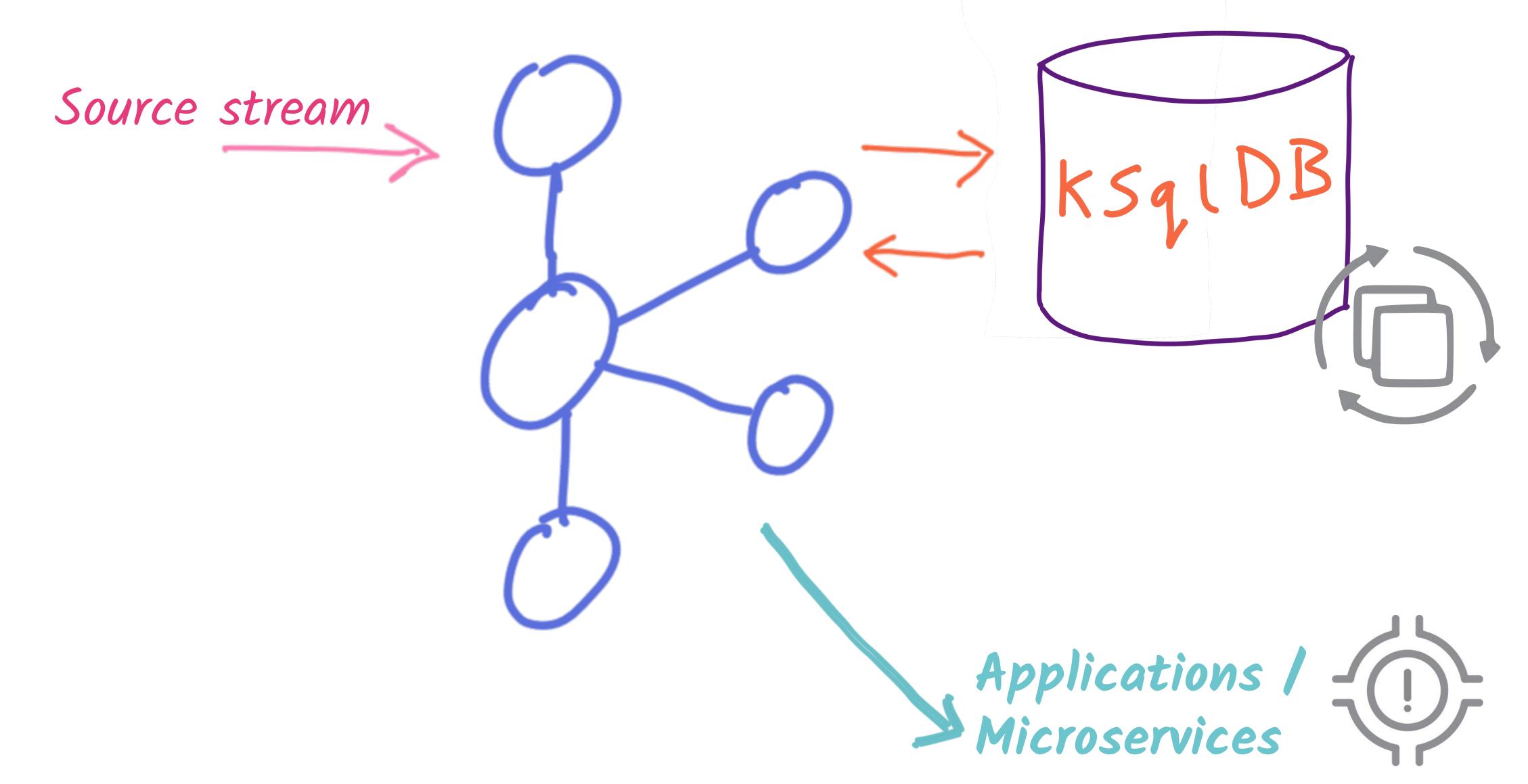

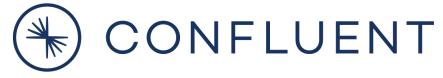

Stream Processing with ksqlDB ...SUM(TXN\_AMT) GROUP BY AC\_ID Source stream Applications / (1)Microservices

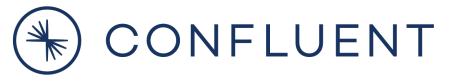

# Under the covers of KSQIDB

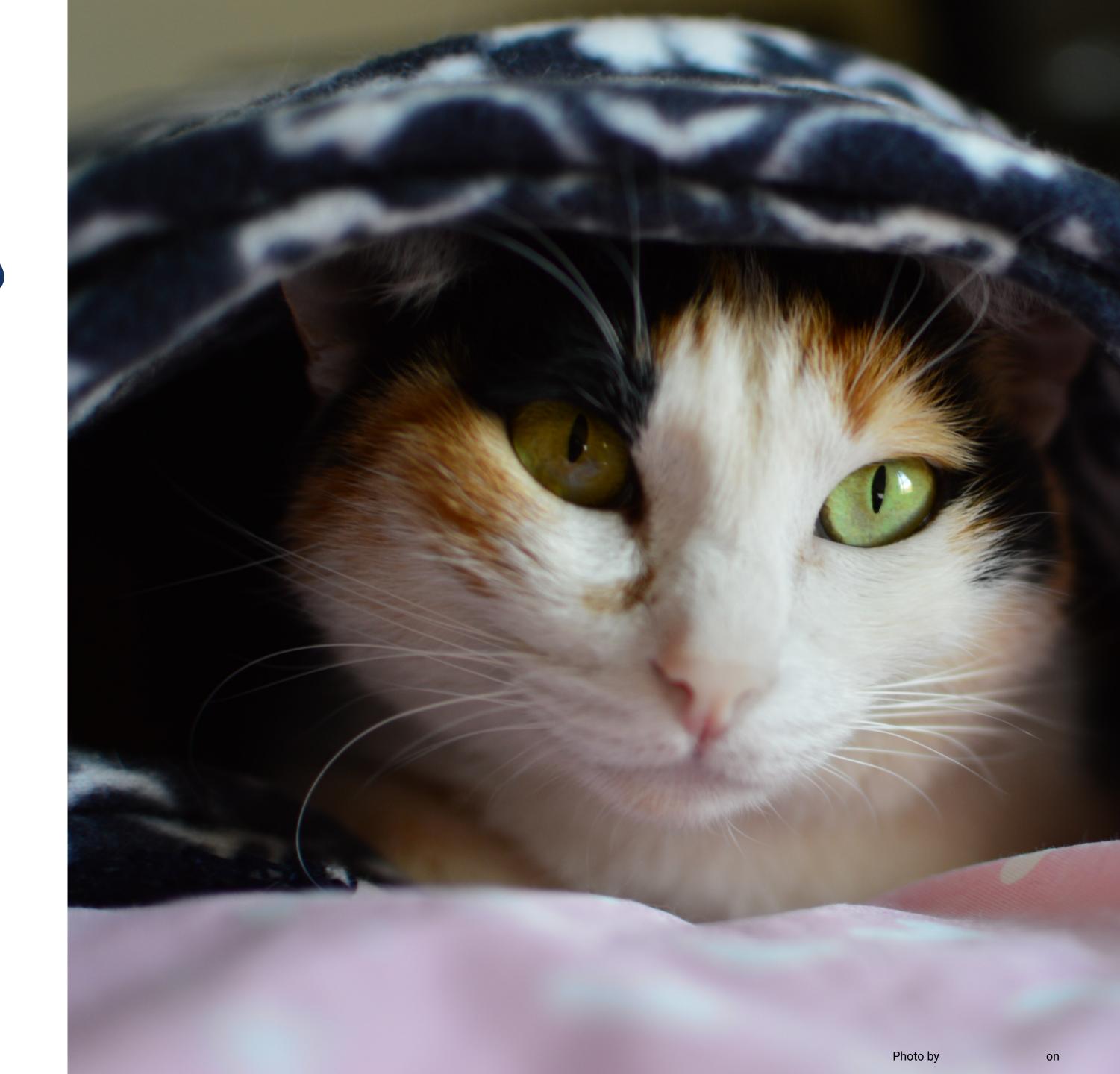

## Kafka cluster consume ksqlDB produce

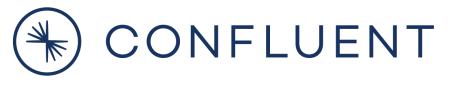

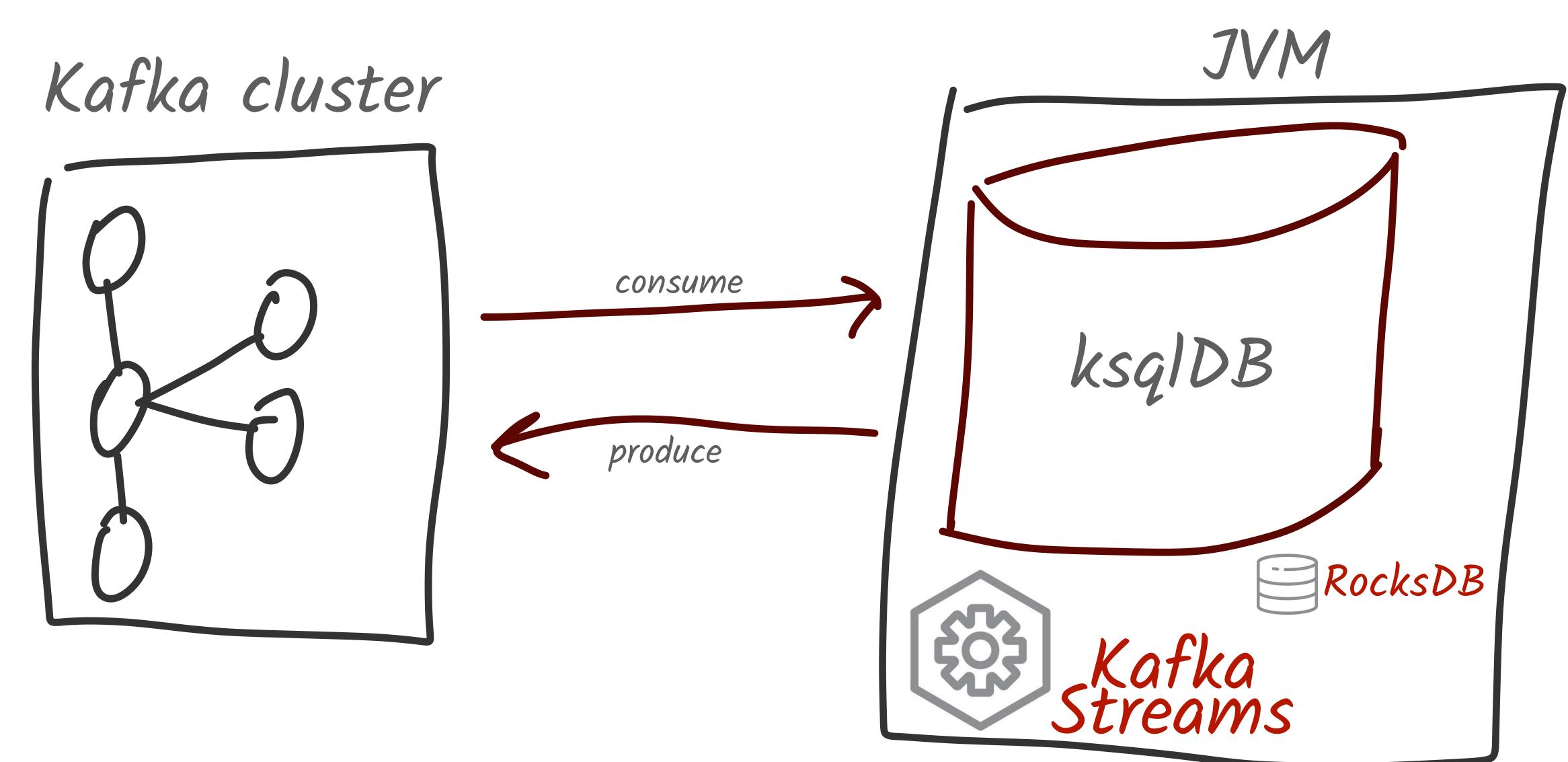

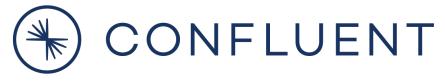

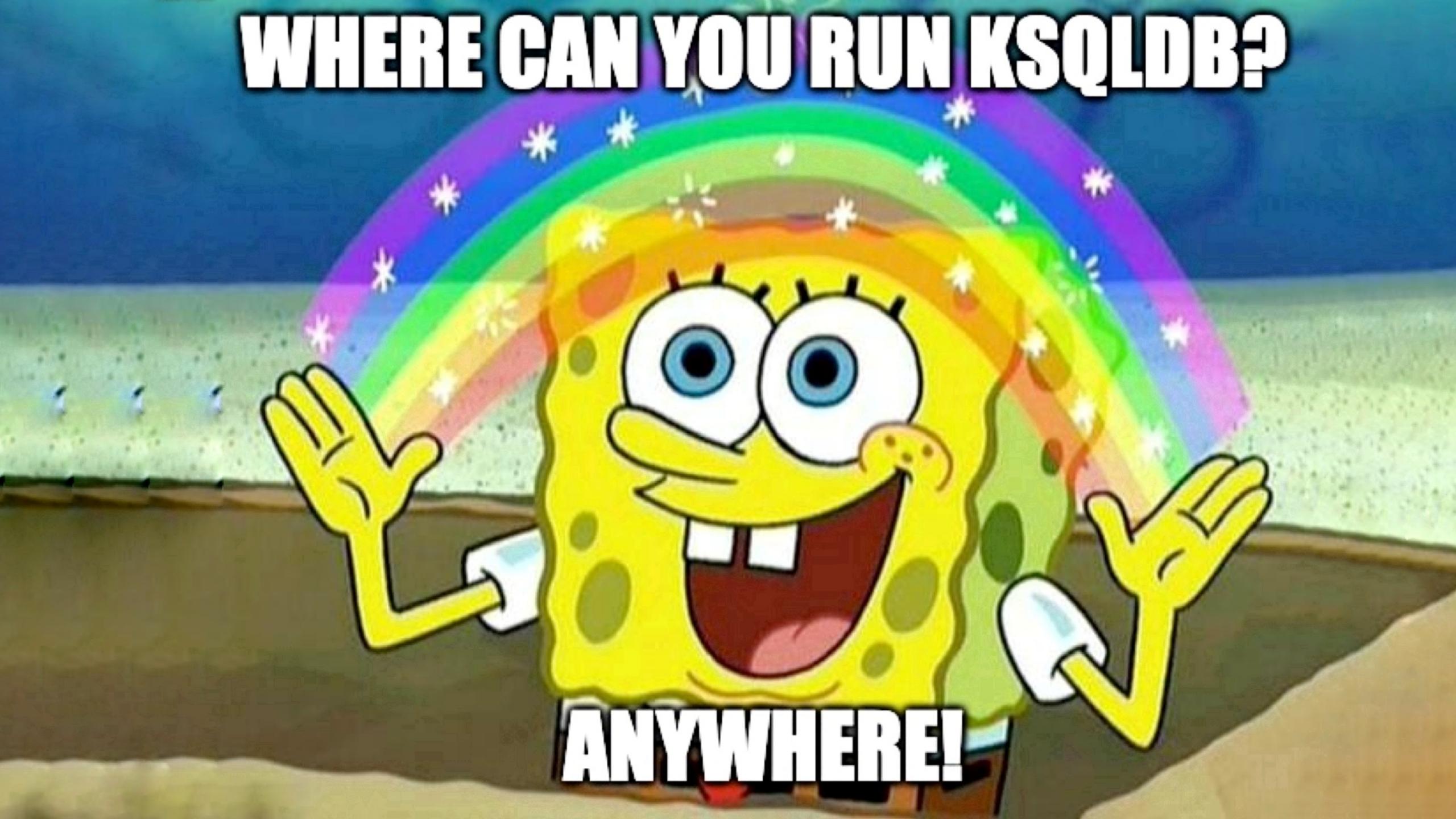

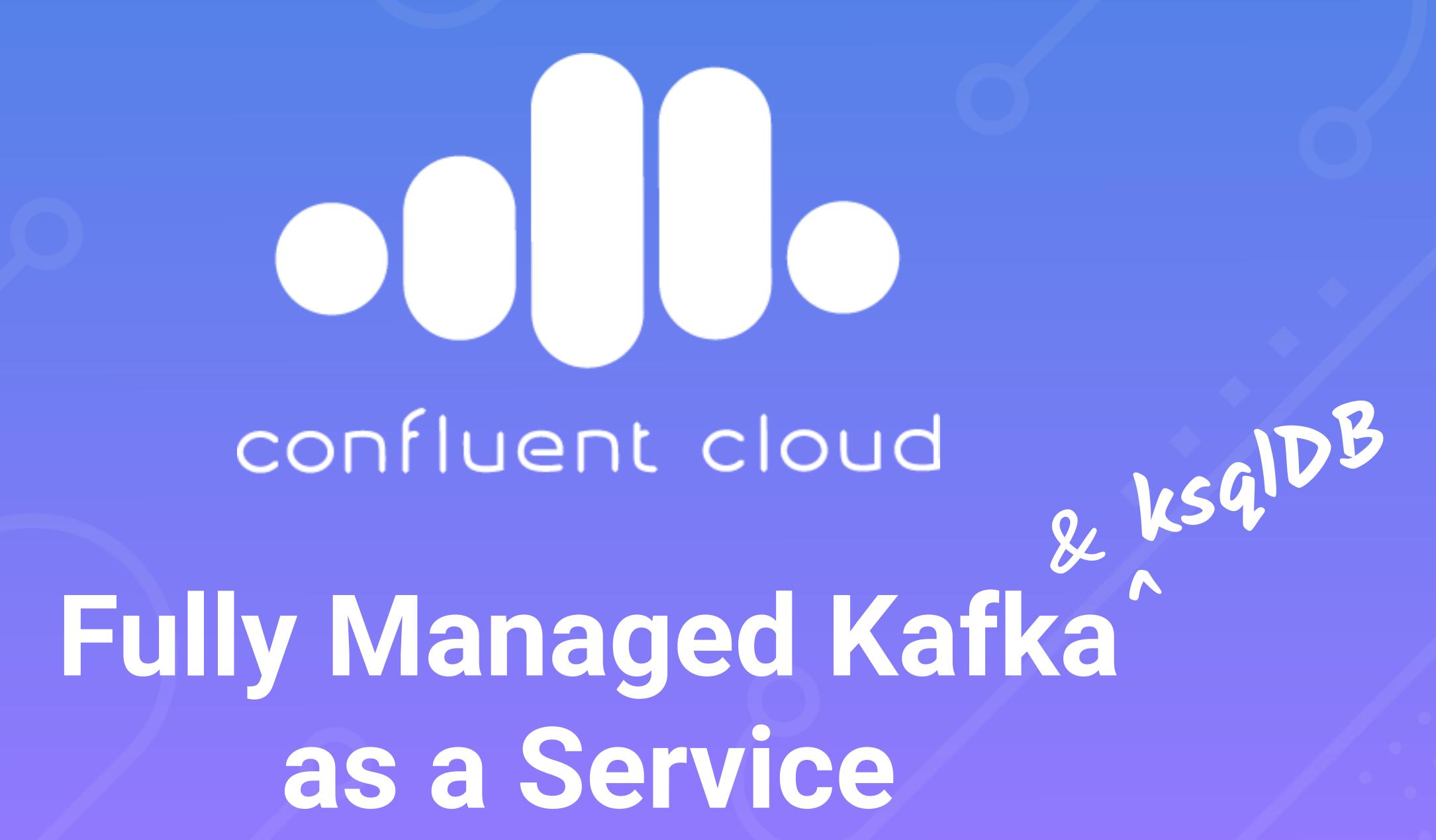

## Running ksqlDB - self-managed

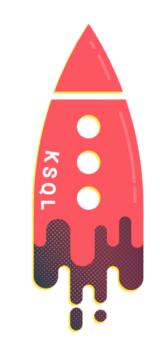

ksqlDB Server (JVM process)

DEB, RPM, ZIP, TAR downloads <a href="http://confluent.io/download">http://confluent.io/download</a>

Docker images confluentinc/ksqldb-server

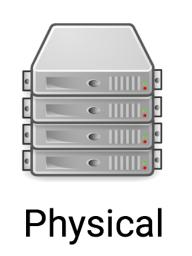

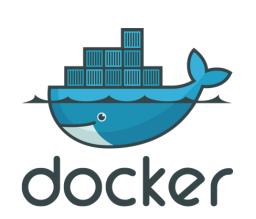

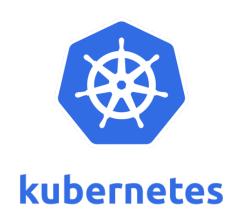

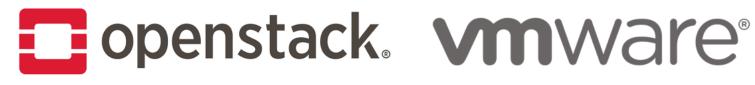

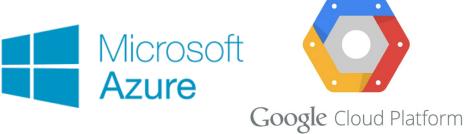

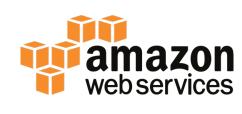

...and many more...

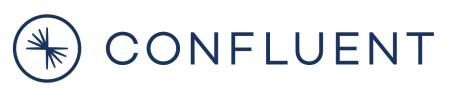

# Kafka?

## Store

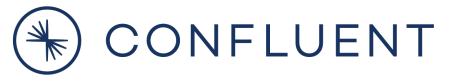

## Store

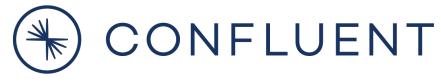

## Store

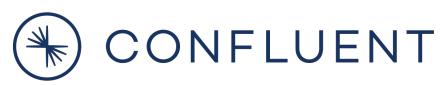

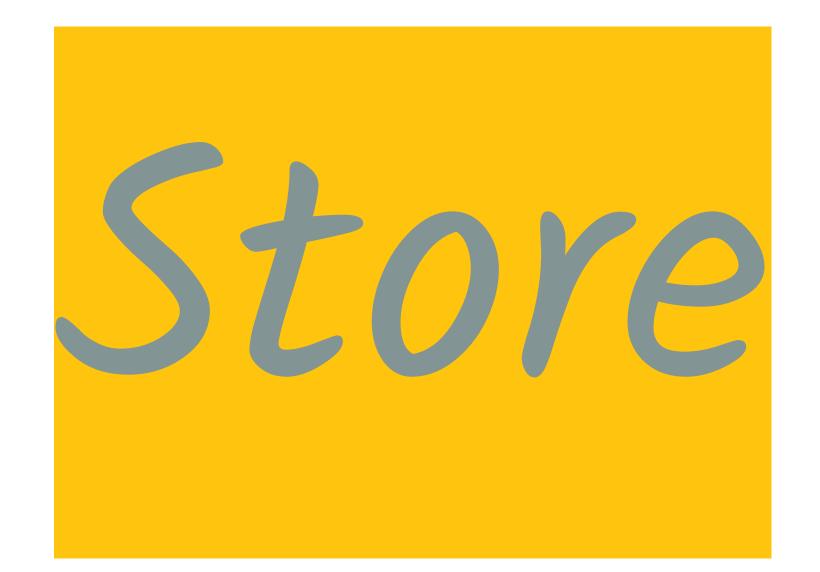

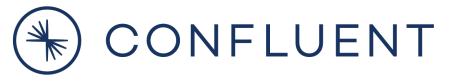

## Store

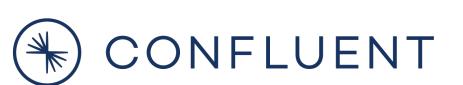

## Flexible, event-driven applications

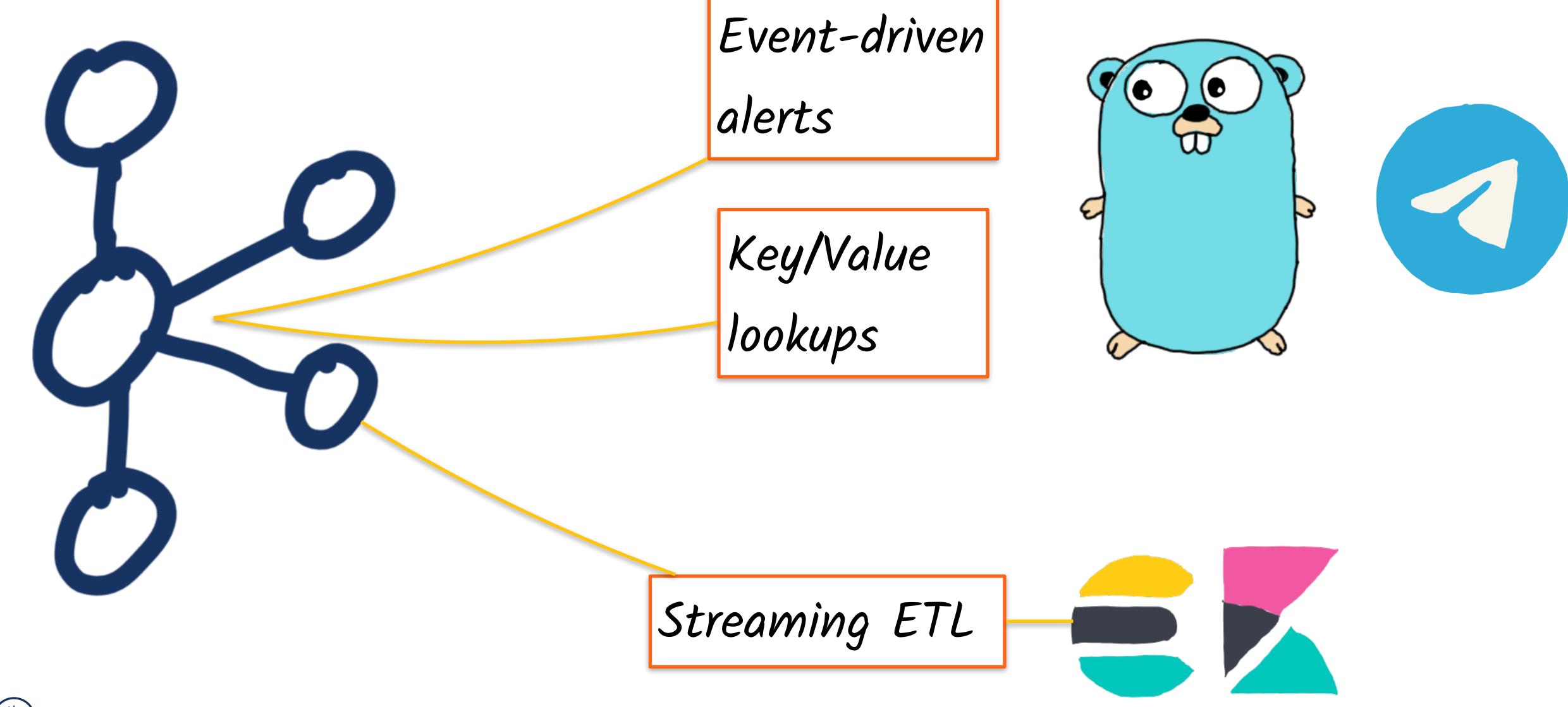

## Want to learn morez

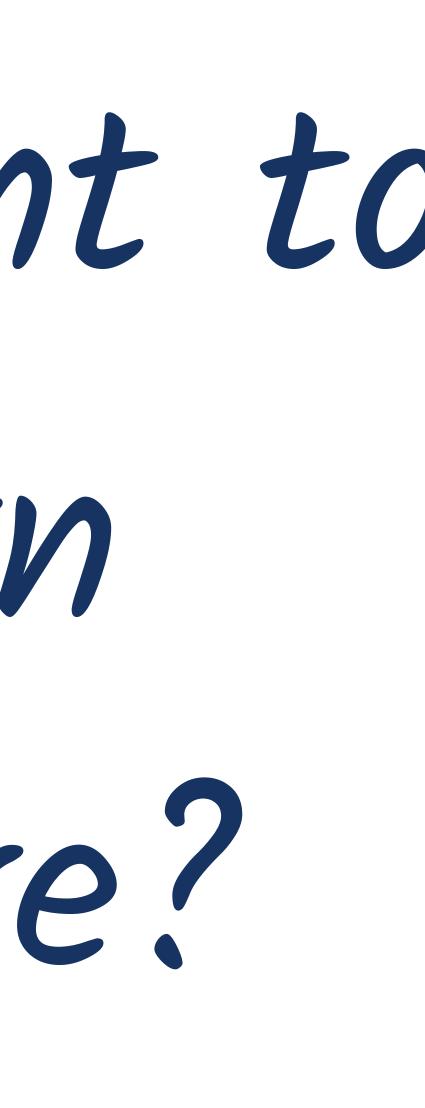

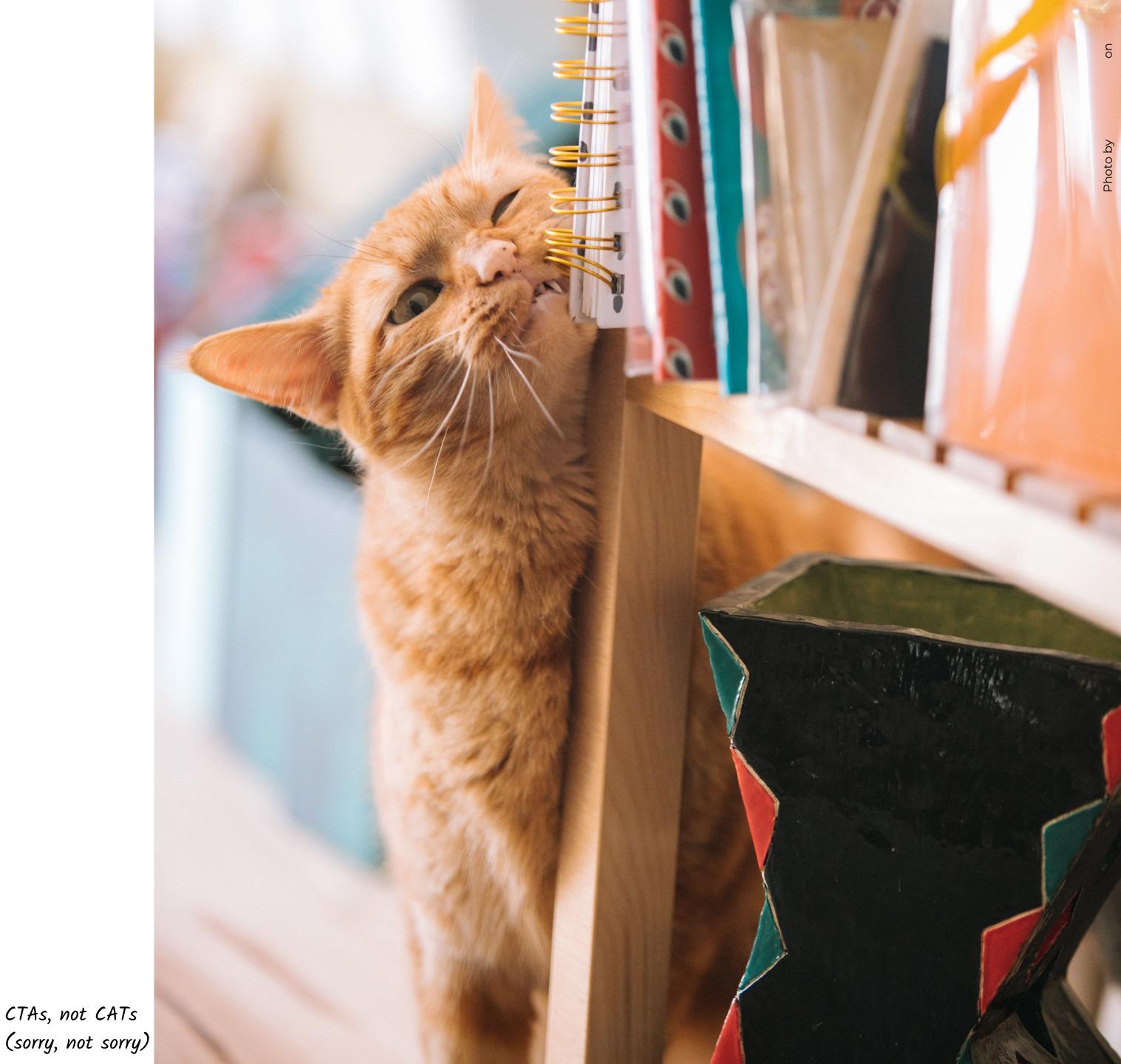

## Try it out for yourself

https://rmoff.dev/carparks

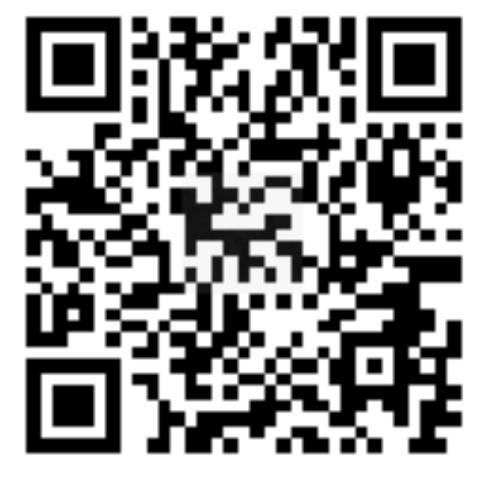

#### Deep-dive articles

- What is Apache Kafka? • Event Streaming vs. Related Trends
- KRaft: Kafka without Zookeeper
- Transactions & Guarantees in Kafka
- Processing & Storage Fundamentals

- Kafka Performance
  - Cloud-native Kafka
  - Streaming Database Systems
  - Testing Apache Kafka
  - Explore Kafka's Internals

#### Over 10 hours of free courses

- Apache Kafka 101
- Kafka Connect 101
- Kafka Streams 101
- ksqIDB 101
- Inside ksqIDB
- Spring Framework and Kafka
- Building Data Pipelines with Kafka
- Event Sourcing with Kafka
- Data Mesh 101

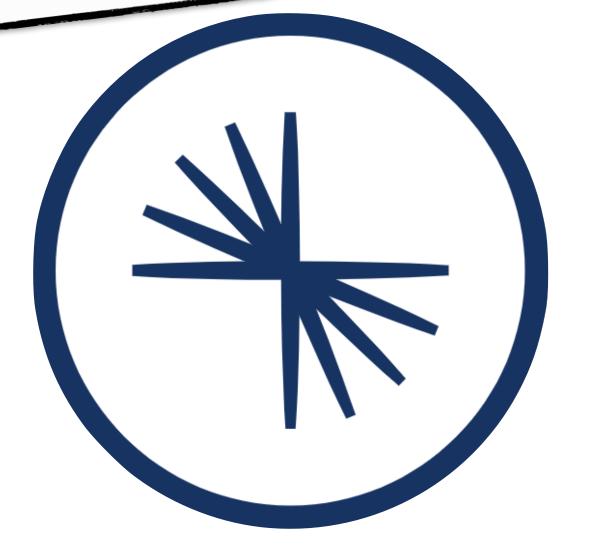

CONFLUENT

## Developer

Plus: Hands-on Quick Starts and Client Language Guides + Event Streaming Patterns + More

#### developer.confluent.io

Free money!

(additional \$200 towards

your bill (200)

\$200 USD off your bill each calendar month for the first three months when you sign up

https://rmoff.dev/ccloud

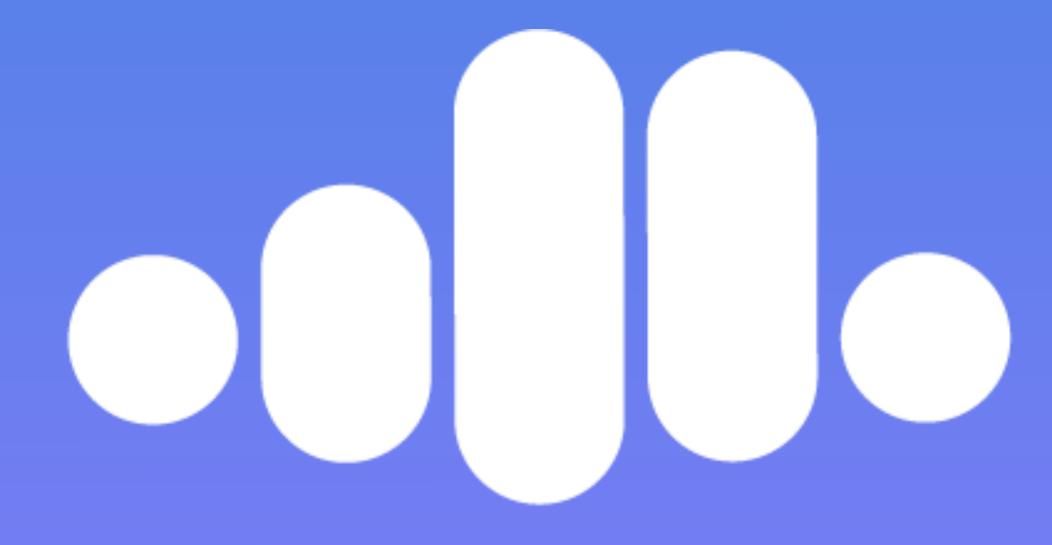

confluent cloud

Fully Managed Kafka as a Service

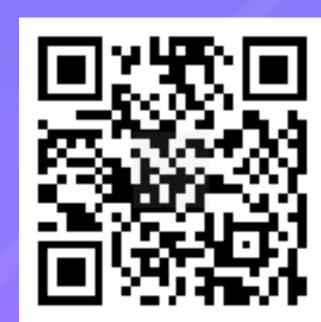

Ormoff

rmoff.dev/talks

youtube.com/rmoff

## Further reading / watching

#### https://rmoff.dev/kafka-talks

#### Real-life examples

Here's a nice example using real data to solve a real problem - is my train late now? What are the routes most likely to be delayed?

Marie On Track with Apache Kafka: Building a Streaming Platform solution with Rail Data

Moving from to take another real data feed and build some realtime location-based notifications

Building a Telegram bot with Go, Apache Kafka, and ksqlDB

#### Integration and data pipelines

Integration between Kafka and other systems? Kafka Connect has you covered 🗲

Kafka Connect in 60 seconds

From Zero to Hero with Kafka Connect

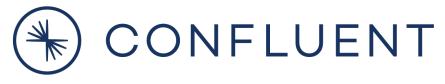